# **МИНИСТЕРСТВО ОБРАЗОВАНИЯ РЕСПУБЛИКИ БЕЛАРУСЬ**

# УЧРЕЖДЕНИЕ ОБРАЗОВАНИЯ **«БРЕСТСКИЙ ГОСУДАРСТВЕННЫЙ ТЕХНИЧЕСКИЙ УНИВЕРСИТЕТ»**

**Кафедра теплогазоснабжения и вентиляции**

# **МЕТОДИЧЕСКИЕ УКАЗАНИЯ**

для выполнения курсового проекта по дисциплине «Кондиционирование воздуха и холодоснабжение» специальности 1-70 04 02 «Теплогазоснабжение, вентиляция и охрана воздушного бассейна»

# ЧАСТЬ II

Построение процессов обработки воздуха в центральном кондиционере

Брест 2021

УДК 697.94

Методические указания предназначены для студентов, изучающих дисциплину «Кондиционирование воздуха и холодоснабжение» в соответствии с учебной программой специальности 1-70 04 02 «Теплогазоснабжение, вентиляция и охрана воздушного бассейна».

Настоящие указания содержат общие сведения и методику выполнения курсового проекта по изучаемой дисциплине. В работе использованы действующие нормативные документы, изложены объем работы и последовательность выполнения курсового проекта, примеры расчетов.

Составитель: Янчилин П.Ф., старший преподаватель кафедры теплогазоснабжения и вентиляции, магистр технических наук

Рецензент: Новик Ю.Н., главный эксперт отдела экспертизы инженерного обеспечения управления экспертизы проектно-сметной документации дочернего республиканского унитарного предприятия «Госстройэкспертиза по Брестской области»

## **Оглавление**

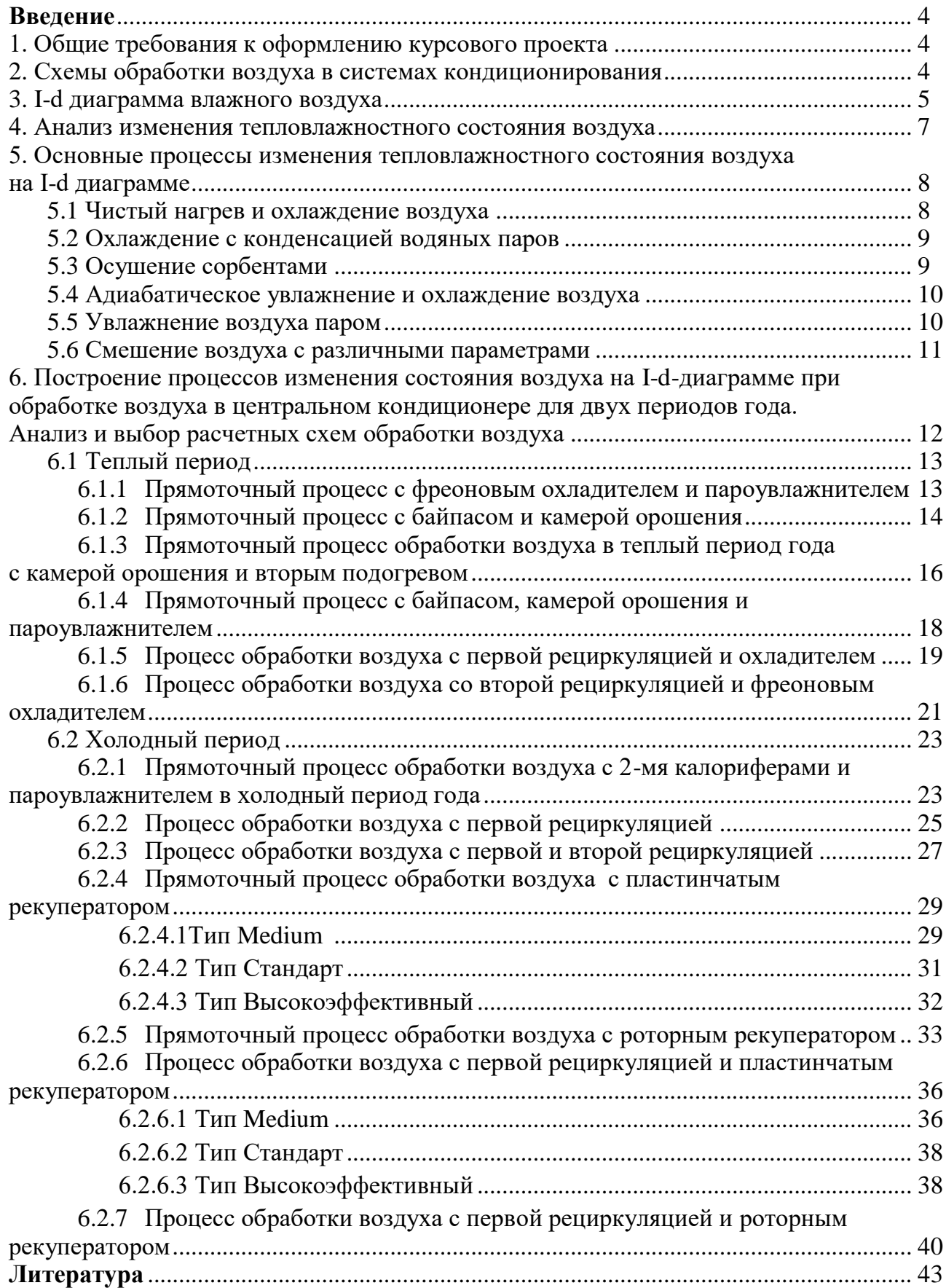

#### **Введение**

Настоящие методические указания подготовлены для студентов специальности 1-70 04 02 «Теплогазоснабжение, вентиляция и охрана воздушного бассейна» в соответствии с учебной программой дисциплины «Кондиционирование воздуха и холодоснабжение».

Основным назначением данных методических указаний является разъяснение физической сущности изучаемых процессов, ознакомление студентов с методикой проведения работ, а также закрепление теоретического материала по изучаемой дисциплине.

Краткое изложение теории изучаемого явления с подробным описанием методики выполнения работы облегчит самостоятельную подготовку и последовательность выполнения курсовой работы.

Курсовой проект по дисциплине «Кондиционирование воздуха и холодоснабжение» выполняется студентами специальности 1-70 04 02 «Теплогазоснабжение, вентиляция и охрана воздушного бассейна» на тему «Кондиционирование общественного здания».

Цель курсового проекта:

закрепить и углубить знания, полученные студентами в процессе изучения курса;

 научить студентов комплексно применять полученные знания при самостоятельном решении технических вопросов, связанных с комплексной механизацией основных производственных процессов;

 воспитать у студентов чувство ответственности за порученную работу и личной инициативы при решении поставленной задачи;

 подготовить студентов к самостоятельной работе со справочной литературой, действующими ГОСТами, ведомственными нормативами, инженерными методами расчета, применяемыми в проектных организациях и промышленности и выработать навыки в составлении расчетно-пояснительных записок.

Конечной целью курсового проектирования является подготовка студентов к выполнению дипломного проекта.

#### **1. Общие требования к оформлению курсового проекта**

Курсовой проект должен содержать расчетно-пояснительную записку объемом 40-50 страниц и графический материал. Оформление расчетно-пояснительной записки осуществляется на одной стороне белой писчей бумаги формата А4 (210х297 мм). Графический материал выполняется на одной стороне белой писчей бумаги формата А1 (594х841 мм). Общие требования и правила оформления изложены в стандарте университета СТ БГТУ 01 – 2002.

#### **2. Схемы обработки воздуха в системах кондиционирования**

При разработке систем кондиционирования в зависимости от назначения системы, могут предусматриваться схемы обработки: только наружного воздуха, смеси наружного воздуха с внутренним или только внутреннего воздуха.

При разработке СКВ для помещений, в которых по санитарно-гигиеническим условиям не допускается повторное использование внутреннего воздуха, предусматривают прямоточные СКВ, которые обрабатывают только наружный воздух.

С экономической точки зрения выгоднее применять рециркуляцию. Системы кондиционирования с первой рециркуляцией подмешивают рециркуляционный воздух к наружному перед теплообменником первого подогрева, что значительно снижает потребление тепла на первый подогрев.

Вторая рециркуляция представляет собой подмешивание рециркуляционного воздуха к наружному воздуху, прошедшему обработку в воздухоохладителе или камере орошения. При этом отпадает необходимость включения в работу теплообменника второго подогрева в летний период.

Обработка только внутреннего воздуха используется редко, чаще всего в малых автономных кондиционерах.

Современные центральные кондиционеры выпускаются в секционном исполнении и состоят из унифицированных типовых секций, предназначенных для очистки, регулирования, смешения, нагревания, охлаждения, осушки, увлажнения и перемещения воздуха. Центральные кондиционеры, работающие с рециркуляцией, комплектуются смесительной камерой, позволяющей подавать переменные объемы наружного и рециркуляционного воздуха.

Выбор той или иной компоновки зависит от многих факторов, в первую очередь, от назначения и режима использования помещений, конструктивных особенностей здания, а также от санитарно-гигиенических, эксплуатационных и экономических требований. Кроме стандартных типовых компоновок существует возможность создания собственной уникальной компоновки кондиционера.

Исходными данными для построения процессов являются: расчетные параметры наружного  $t_H$ ,  $I_H$  и внутреннего  $t_B$ ,  $\varphi_B$  воздуха; результаты расчета тепловых балансов  $\Sigma$ Q и балансов по влаге  $\Sigma$ W; величина тепловлажностного отношения (луча процесса)  $\epsilon = \Sigma Q / \Sigma W$ ; температура удаляемого воздуха; расходы наружного воздуха, установленные расчетом для теплого и холодного периодов года.

#### **3. I-d диаграмма влажного воздуха**

Диаграмма влажного воздуха дает графическое представление о связи параметров влажного воздуха и является основной для определения параметров состояния воздуха и расчета процессов тепловлажностной обработки.

В I-d диаграмме (рис. 3.1) по оси абсцисс откладывается влагосодержание d г/кг сухого воздуха, а по оси ординат − энтальпия I влажного воздуха. На диаграмме нанесены вертикальные прямые постоянного влагосодержания ( $d = const$ ). За начало отсчета принята точка О, в которой  $t = 0$ °С,  $d = 0$  г/кг и, следовательно,  $I = 0$  кДж/кг. При построении диаграммы использована косоугольная система координат для увеличения области ненасыщенного воздуха. Угол между направлением осей 135° или 150°. Для удобства пользования под углом 90º к оси энтальпий проводят условную ось влагосодержаний. Диаграмма строится для постоянного барометрического давления. Пользуются I-d диаграммами, построенными для атмосферного давления  $p_6 = 99.3 \text{ k}$ Па (745 мм.рт.ст) и атмосферного давления р $_6 = 101.3 \text{ k}$ Па (760 мм.рт.ст).

На диаграмму нанесены изотермы ( $t_c$  = const) и кривые относительной влажности (φ = const). Изотермы в I-d диаграмме − прямые линии. Все поле диаграммы линией  $\varphi = 100\%$  разделено на две части. Выше этой линии расположена область ненасыщенного воздуха. На линии  $\varphi = 100\%$  находятся параметры насыщенного воздуха. Ниже этой линии располагаются параметры состояния насыщенного воздуха, содержащего взвешенную капельную влагу (туман).

Для удобства работы в нижней части диаграммы строится зависимость, наносят линию парциального давления водяного пара  $p_{\text{n}}$  от влагосодержания d. Шкала давлений располагается с правой стороны диаграммы. Каждая точка на I-d диаграмме соответствует определенному состоянию влажного воздуха.

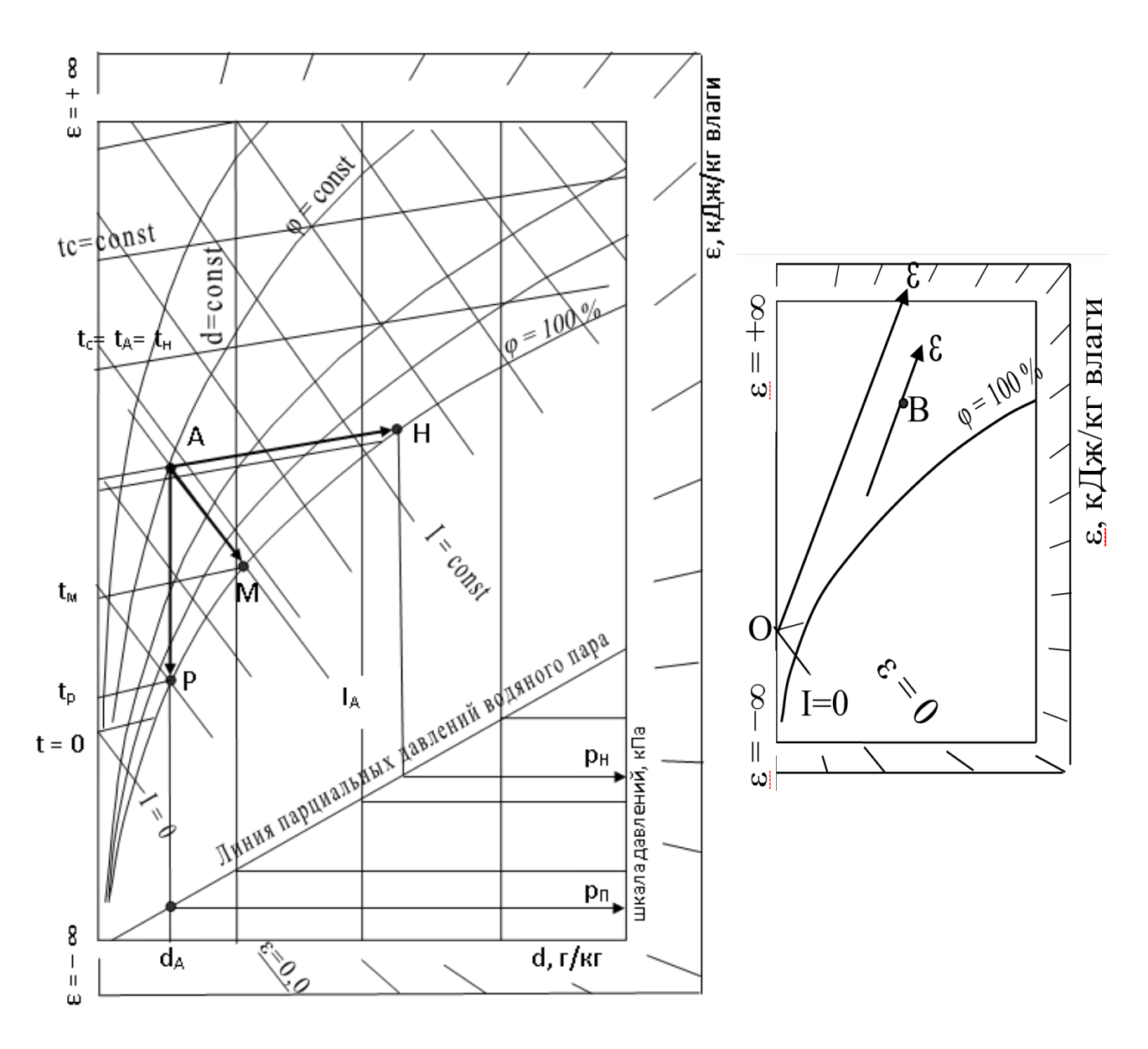

#### **Рисунок 3.1 – Определение параметров по I-d диаграмме Рисунок 3.2 – Построение луча процесса**

Положение точки А определяется двумя параметрами, например, температурой tA и относительной влажностью φА. Графически определяем: температуру сухого термометра  $t_c$ , влагосодержание  $d_A$ , энтальпию  $I_A$ . Температура точки росы  $t_p$  определяется как температура точки пересечения линии  $d_A = const$  с линией  $\varphi = 100$  % (точка Р). Параметры воздуха в состоянии полного насыщения влагой определяются на пересечении изотермы  $t_A$  с линией  $\varphi = 100$  % (точка Н).

Процесс увлажнения воздуха без подвода и отвода теплоты будет проходить при постоянной энтальпии  $I_A = \text{const}$  (процесс A-M). На пересечения линии  $I_A = \text{const}$ с линией  $\varphi = 100\%$  (точка М) находим температуру мокрого термометра  $t_M$  (линия постоянной энтальпии практически совпадает с изотермой  $t_M = const$ ). В ненасыщенном влажном воздухе температура мокрого термометра меньше температуры сухого термометра. Парциальное давление водяного пара рп находим, проведя из точки А линию  $d_A$  = const до пересечения с линией парциального давления. Разность температур  $t_c - t_M = \Delta t_{nc}$  называется психрометрической, а разность температур  $t_c - t_p$  гигрометрической.

**ε** называется *тепловлажностным отношением или лучом процесса* (кДж/кг) и характеризует количество теплоты, подведенной (отведенной) к 1 кг воздуха и приходящейся на 1 кг подведенной (отведенной) влаги. С геометрической точки зрения ε характеризует угол наклона линии процесса изменения состояния. Характер изменения состояния воздуха определяется численным значением и знаком тепловлажностного коэффициента и позволяет количественно оценить процессы изменения состояния воздуха в кондиционируемых помещениях. Значения  $\varepsilon$  изменяются от –  $\infty$  до +  $\infty$  и нанесены на полях I-d диаграммы. При проведении линии через точку О (начало координат) и конец луча процесса, указанного на полях диаграммы, получают луч с заданным коэффициентом ε (рис. 3.2). Для различных процессов с одинаковым значением ε одинаковы и угловые коэффициенты, т.е. лучи, характеризующие эти изменения состояний, будут параллельны друг другу, поэтому полученную линию переносят в заданную точку (точка В на рис. 3.2) методом параллельного переноса.

#### **4. Анализ изменения тепловлажностного состояния воздуха**

При тепловлажностной обработке воздуха происходит переход из состояния 1 с начальными параметрами  $I_1$  и  $d_1$  в состояние 2 с параметрами  $I_2$  и  $d_2$  (рис. 4.1). Изменения количества теплоты и влаги в процессе обработки определяются по уравнениям:

$$
Q = G (I_2 - I_1), \tag{4.1}
$$

$$
W = G (d_2 - d_1), \qquad (4.2)
$$

где Q − теплота процесса, кДж/кг;

G − массовый расход воздуха, кг/с;

I1, I<sup>2</sup> − энтальпия соответственно начального и конечного состояний воздуха, кДж/кг;

W − количество влаги, кг/с;

 $d_1$ ,  $d_2$  − влагосодержание соответственно начального и конечного состояний воздуха, кг/кг.

Полное количество добавляемой или удаляемой теплоты Q равно сумме явной Qявн и скрытой Qскр теплоты и определяется по формуле:

$$
Q = QABH + QcKP.
$$
 (4.3)

Явной (сухой) называют теплоту переданную (или отнятую) воздуху без добавления или удаления из него водяных паров. В этом процессе изменяется только температура воздуха, влагосодержание не изменяется. Добавление в воздух влаги (увлажнение) или удаление ее из воздуха (осушение) в количестве W (кг/с) приводит к добавлению или удалению скрытой теплоты. Скрытой эту теплоту называют потому, что она как бы запасена в водяном паре и выделяется в воздух при конденсации водяных паров или затрачивается при испарении воды.

При обработке воздуха параметры, характеризующие конечное состояние воздуха, определяют из уравнений (17) и (18). Энтальпию и влагосодержание в конце обработки находят по формулам:

$$
I_2 = I_1 + \frac{Q}{G} = I_1 + \frac{Q_s + W \cdot i_w}{G},
$$
\n(4.4)

$$
d_2 = d_1 + \frac{W}{G} \tag{4.5}
$$

где i<sup>w</sup> − энтальпия пара или воды, кДж/кг.

Разделив уравнение (4.4) на (4.5), получим:

$$
\frac{I_2 - I_1}{d_2 - d_1} = \frac{Q}{W} = \frac{Q_s}{W} + i_w
$$
\n(4.6)

7

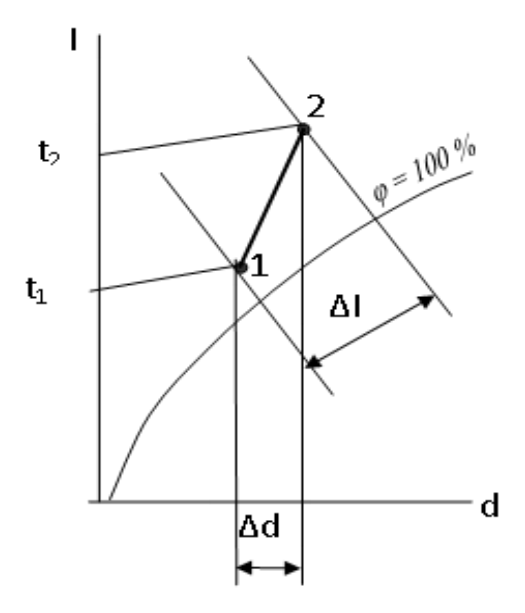

**Рисунок 4.1 – Процесс изменения состояния воздуха на I-d диаграмме**

Уравнение (4.6) является общим уравнением перехода воздуха из одного состояния в другое. При  $I_1 = 0$ ,  $d_1 = 0$  оно является уравнением пучка прямых, выходящих из начала координат. Обозначая отношение  $(I_2 - I_1)/(d_2 - d_1) = \varepsilon$ , получаем:

$$
\varepsilon = \frac{\Delta I}{\Delta d} = \frac{Q}{W} = \frac{Q_s}{W} + i_w \tag{4.7}
$$

#### **5. Основные процессы изменения тепловлажностного состояния воздуха на I-d диаграмме**

#### **5.1 Чистый нагрев и охлаждение воздуха**

При нагревании (процесс АН на рис. 5.1) или охлаждении (процесс АО на рис. 5.2) воздуха без добавления или удаления из него водяных паров происходит только изменение температуры воздуха без изменения его влагосодержания.

Процесс охлаждения воздуха в поверхностных воздухоохладителях от начальной  $t_{H}$  до конечной  $t_{0}$  происходит при d=const и изображается вертикальной прямой направленной вниз.  $t_{min}$  ограничена поверхностью теплообменника  $t_{min} = t_{poc}$ 

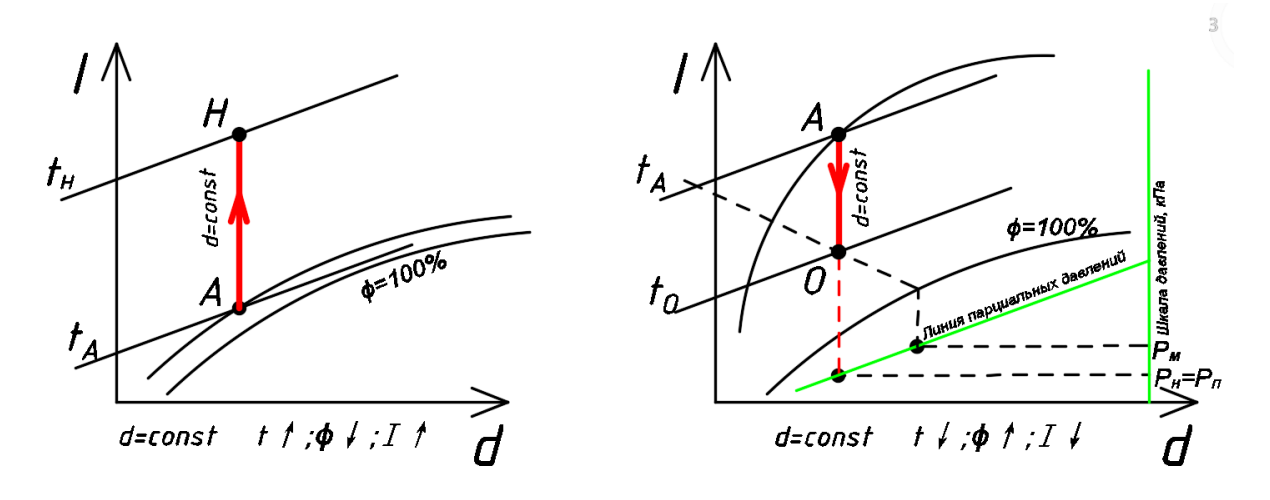

**Рисунок 5.1 – Нагрев воздуха Рисунок 5.2 – Чистое охлаждение**

#### **5.2 Охлаждение с конденсацией водяных паров**

Охлаждение с конденсацией водяных паров – это фактически охлаждение ниже точки росы. Если t<sub>возд</sub> выше t<sub>росы,</sub> то процесс вначале идет как чистое охлаждение, но без изменения влагосодержания (d=const) вниз до кривой  $\varphi$ =100%. В конце этого процесса воздух принимает насыщенное состояние. Затем процесс идет вниз по линии φ=100% до конечной t. При этом будет происходить частичная конденсация водяного пара и влагосодержание воздуха будет понижаться. Именно эту вторую стадию называют охлаждением с конденсацией водяных паров. Этот процесс возможен при контакте с холодными поверхностями нагретого оборудования, имеющего t ниже t<sub>росы</sub> (для начального состояния). При контакте теплого влажного воздуха с холодным влажным воздухом также происходит охлаждение с конденсацией, но влага выпадает не на холодных поверхностях, а непосредственно в объеме воздуха в виде тумана. Такой процесс можно использовать для осушения воздуха.

Если влажный воздух охлаждается ниже точки росы, процесс сопровождается выпадением конденсата на твердых поверхностях и охлаждение воздуха приводит к его осушке (процесс АО на рис. 5.3).

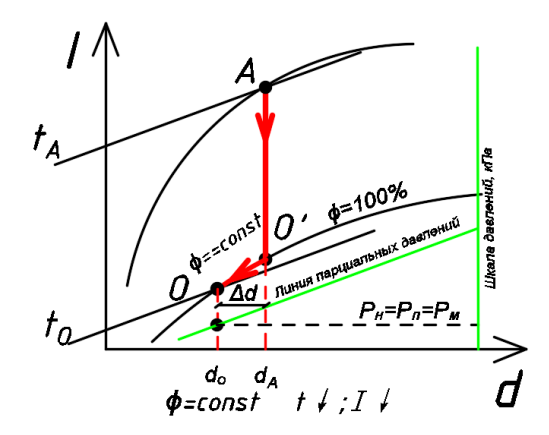

**Рисунок 5.3 – Охлаждение с конденсацией водяных паров**

#### **5.3 Осушение сорбентами**

Процесс осушения влажного воздуха сорбентами происходит без подвода и отвода тепла. Изображается прямой линией, (I=const) направленной влево и вверх. Пределом этого процесса является d=0. Воздух в этой точке является сухим и полностью освобожден от влаги.

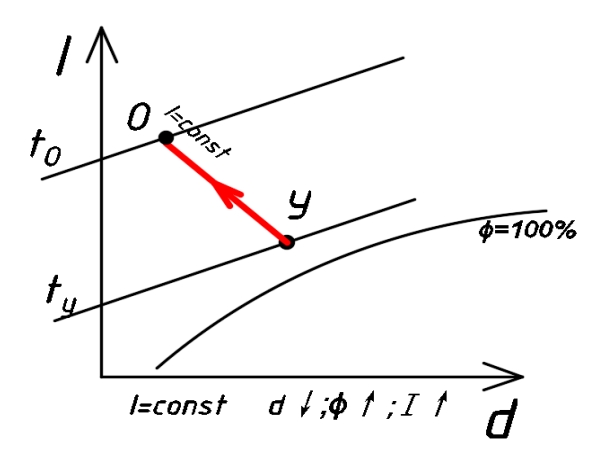

**Рисунок 5.4 – Осушение сорбентами**

#### **5.4 Адиабатическое увлажнение и охлаждение воздуха**

Адиабатическое увлажнение и охлаждение воздуха (прямое испарительное охлаждение) происходит при контакте воздуха с водой постоянно рециркулирующей в оборотном цикле. Температура воздуха понижается, I=const. Процесс на I-d диаграмме изображается прямой, направленной вниз. Пределом данного процесса является точка (3), лежащая на кривой  $\varphi$ =100%, которая является температурой мокрого термометра (t<sub>M</sub>) для точки (1). Одновременно эту же температуру приобретает рециркулирующая вода (t<sub>3</sub>=t<sub>M</sub><sup>1</sup>=t<sub>w</sub>). В реальных адиабатических процессах увлажнение и охлаждение воздуха не достигает предельных параметров, т.е. температура точки (3) больше температуры мокрого термометра  $(t_3 > t_M)$  и  $(\varphi_3 < \varphi = 100\%)$ . Этот распространенный процесс осуществляется в основном в оросительных камерах кондиционеров путем распыления форсунками непрерывно циркулирующей воды в объеме камеры. Основное условие — достаточно большая поверхность, что достигается за счет мелкого распыла воды. Реально достигается относительная влажность воздуха порядка 95%.

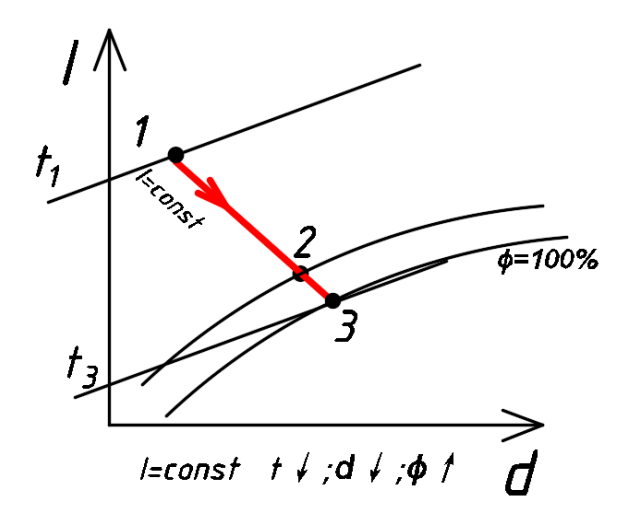

**Рисунок 5.5 – Адиабатическое увлажнение и охлаждение воздуха**

#### **5.5 Увлажнение воздуха паром**

Данный процесс осуществляется при непосредственном выпуске пара в помещение, но чаще всего с систему кондиционирования воздуха (СКВ) при увлажнении воздуха паровыми увлажнителями. Пар подается непосредственно в камеру (секцию кондиционера) через перфорированную трубку, расположенную внутри камеры. Сам процесс испарения воды, т.е. приготовление пара осуществляется в отдельном устройстве – парогенераторе. Чаще всего для испарения используется электрический нагрев конструкции парогенератора, позволяющего плавно регулировать количество образующегося пара двумя способами или изменяя расход подаваемой воды или изменяя мощность нагревателя. Учитывая, что испарение происходит при атмосферном давлении, то температура пара почти всегда равна 100°С. При этом явное тепло, которое несет пар составляет всего 6% от общей теплоты, остальные 94% – скрытая теплота парообразования. Поэтому считаем, что в воздух добавляется лишь скрытое тепло и процесс практически идет по линии t=const, (но на самом деле чуть выше) теоретически до φ=100%.

При высокой относительной влажности воздуха пар начинает конденсироваться на холодных поверхностях, локально образовывая в объеме воздуха зоны тумана, т.е. капельную влагу. При конденсации выделяется явное тепло и воздух, и поверхности на которых происходит конденсация повышают свою температуру. Точный расчет такого процесса затруднителен из-за необходимости учета локальных температур воздуха и поверхностей.

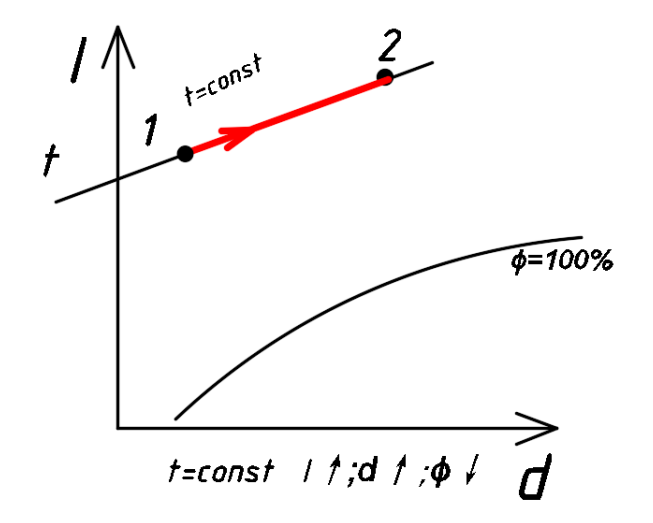

**Рисунок 5.6 – Увлажнение воздуха паром**

#### **5.6 Смешение воздуха с различными параметрами**

Процесс смешения воздуха изображается на I-d диаграмме прямой, соединяющей исходные состояния смешенного воздуха.

Если воздух в количестве G<sub>A</sub> с параметрами (I<sub>A</sub>, d<sub>A</sub>, t<sub>A</sub>) смешивается с воздухом, количество которого  $G_B$  с параметрами  $(I_B, d_B, t_B)$ , то общее количество смеси  $G_C$ можно определить из уравнения материального баланса.

$$
G_C = G_A + G_B \tag{5.1}
$$

Параметры смеси определяются из теплового и влажностного баланса.

$$
\int G_A \cdot I_A + G_B \cdot I_B = G_C \cdot I_C \tag{5.2}
$$

$$
\bigg[ G_A \cdot d_A + G_B \cdot d_B = G_C \cdot d_C \tag{5.3}
$$

$$
I_C = \frac{\bar{G}_A \cdot \bar{I}_A + \bar{G}_B \cdot \bar{I}_B}{G_B \cdot G_A} \tag{5.4}
$$

$$
d_C = \frac{d_A \cdot d_A + d_B \cdot d_B}{d_B \cdot d_A} \tag{5.5}
$$

Поскольку направление линии смешения процесса известно, то достаточно выполнить расчет одного их параметров смеси  $I_c$  или  $d_c$ . Точка смеси  $(C)$  делит отрезок АВ в отношении обратно пропорционально смешенным количеством.

$$
\frac{AC}{CB} = \frac{G_B}{G_A} \tag{5.6}
$$

В случае, когда линия смеси пересекает область тумана (линия  $A_1B_1$ ) смешение потоков воздуха происходит с выпадением конденсата. Принимаем, что действительное положение точки смеси находится на линии насыщения  $\varphi=100\%$  при той же энтальпии (т.е по I=const движемся к  $\varphi$ =100%).

При конденсации из воздуха с влагой уходит часть скрытого тепла, однако почти такое же количество теплоты поступает в воздух в явном виде. Следовательно, I не меняется,  $\Delta d$  выпадает в виде конденсата в объеме воздуха.

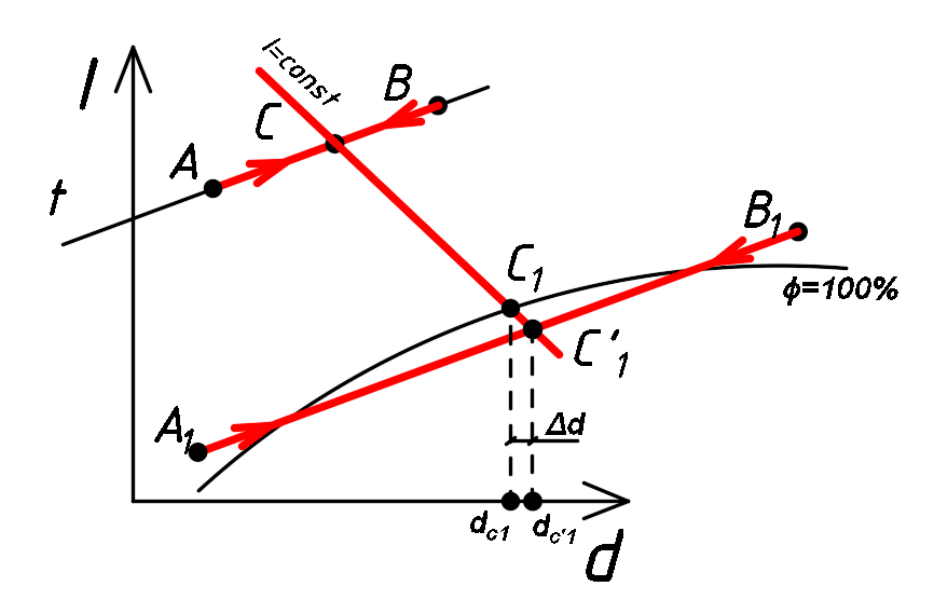

**Рисунок 5.7 – Смешение воздуха с различными параметрами**

Построение процессов изменения состояния воздуха на I-d-диаграмме при обработке воздуха в кондиционере также расписаны в [7].

#### **6. Построение процессов изменения состояния воздуха на I-d-диаграмме при обработке воздуха в центральном кондиционере для двух периодов года. Анализ и выбор расчетных схем обработки воздуха**

При построении процессов на I-d диаграмме и выборе технологической схемы обработки воздуха необходимо стремиться к рациональному использованию энергии, обеспечивая экономное расходование холода, теплоты, электроэнергии, а также экономию площади помещения, занимаемой оборудованием. С этой целью необходимо проанализировать возможность применения прямого и косвенного испарительного охлаждения воздуха, а так же охлаждения на поверхностных воздухоохладителях, применять схемы с утилизацией теплоты удаляемого воздуха, при необходимости использовать первую и вторую рециркуляцию воздуха, схемы с байпасом. Вопрос выбора принципиальной схемы обработки воздуха может быть решен в ходе построения на I-d диаграмме процессов обработки воздуха в кондиционере.

Схемы процессов изменения состояния воздуха в помещении (численные величины  $\varepsilon$ <sub>т</sub> и  $\varepsilon$ <sub>x</sub> характеризуют тангенс угла наклона луча процесса в помещении) и при его обработке в приточно-вытяжной установке должны быть представлены на *I-d*диаграмме с учетом избытков *полной теплоты* и *влаговыделений* в помещении для всех расчетных периодов года.

Параметры воздуха представлены характерными точками процессов:

- точка Н параметры наружного воздуха;
- $-$  точка  $\Pi$  параметры приточного воздуха;
- точка В параметры воздуха в обслуживаемой зоне помещения;
- точка У параметры уходящего воздуха.

Возможно несколько схем обработки воздуха при использовании искусственных источников холода для обработки наружного воздуха:

- прямоточная;
- с байпасной линией;
- с одной или двумя рециркуляциями;
- прямоточная с рекуперацией;
- с рекуперацией и рециркуляцией.

Построение процессов изменения состояния воздуха на I-d-диаграмме при обработке воздуха в кондиционере для двух периодов года, их анализ и выбор расчетных схем выполняется согласно п. 2.3.3 [1], [2], [7].

#### **6.1 Теплый период**

#### **6.1.1 Прямоточный процесс с фреоновым охладителем и пароувлажнителем**

Построение начинаем с нанесения на *i-d-*диаграмму точек Н<sup>Т</sup> и В<sup>Т</sup> , характеризующих состояние наружного  $(t_H=24.9^{\circ}\text{C}$  и  $i_H=50.2$  кДж/кг) и внутреннего воздуха (*t*В=25°С и *φ*<sup>В</sup> = 60%) в теплый период. Параметры точки **Н** – (температура и энтальпия) принимаем по приложению Е [5].

Путем параллельного переноса накладываем процесс изменения состояния воздуха в помещении  $\epsilon_T$ =5792,46 кДж/кг на точку **В** и определяем на этой линии положение точек, характеризующих состояние приточного и удаляемого воздуха: точку **П** (пересечение линии процесса изменения состояния воздуха в помещении и изотермы *t*П=const=23°С), точку **У** (пересечение линии процесса изменения состояния воздуха в помещении и изотермы *ty*=const=26,75°С).

В зависимости от взаимного расположения точек Н и П решается вопрос о способе обработки наружного воздуха для доведения его до состояния приточного.

Принимаем, что нагрев воздуха в вентиляторе составляет примерно 1°С при *d*=const, а путевые изменения его температуры в воздуховодах незначительны. По этой причине точка, характеризующая состояние воздуха на входе в вентилятор, находится ниже точки  $\Pi$  на один градус по линии  $d_{\Pi}$  = const. Параметры воздуха на входе в вентилятор характеризует точка **П'**.

Для построения процесса при прямоточной схеме обработки воздуха из точки **П**' по *t*=const проводим линию до пересечения с линией, опущенной по  $d_{\text{H}}$ =const из точки Н. На пересечении этих линий получили точку **О**. Отрезок НО характеризует процесс охлаждения воздуха в поверхностном воздухоохладителе, а отрезок **ОП'** – пароувлажнение воздуха в паровом увлажнителе до параметров точки П'.

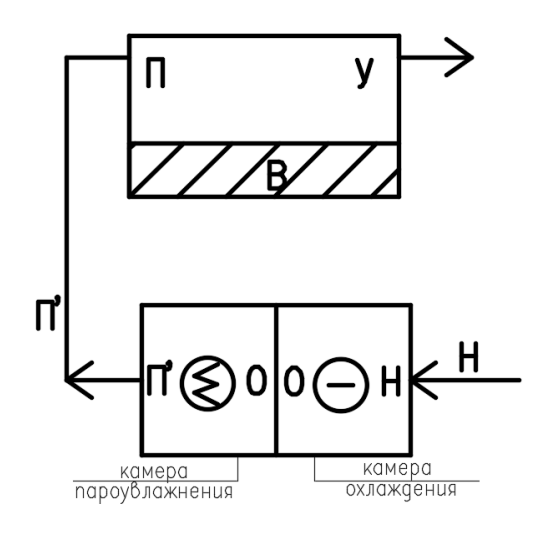

**Рисунок 6.1 Принципиальная схема установки кондиционирования воздуха при прямоточном процессе обработки воздуха в теплый период года**

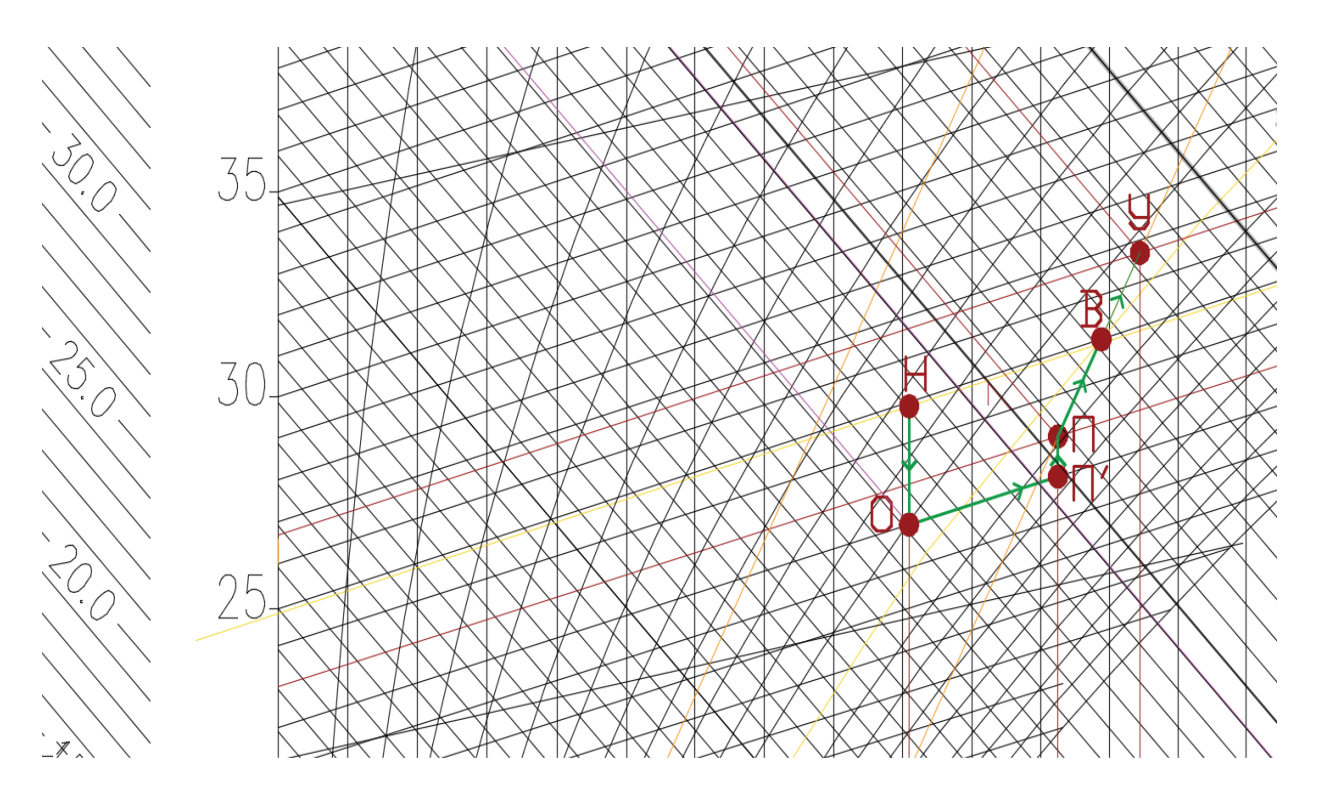

**Рисунок 6.2 Прямоточный процесс обработки воздуха в теплый период года**

По рассмотренной выше схеме процесса обработки воздуха при прямоточном процессе (т.е. по пути «наружный воздух»-«охлаждение»-«пароувлажнение») расход холода на охлаждение воздуха в воздухоохладителе:  $L = G_n^{\text{rp}} max = 15103,62 \text{ kr/m}$ 

$$
Q_x = L \cdot (I_H - I_o)
$$
  
Q<sub>x</sub> = 15103,62 (50,2 - 45,2) = 75518,08 \text{ KJ/K/y} (6.1)

Количество пара, необходимого для процесса ОП', определим по формуле:

$$
G_{\Pi} = L \cdot (d_{\Pi} - d_o) \tag{6.2}
$$

$$
G_{\rm n} = 15103,62 \cdot (11,3 - 9,1) = 33227,9 \text{ г/час} = 33,22 \text{ кг/час}
$$
  
Количество теплоты необходимое для нагрева воды:

$$
Q_B = G_{\pi} \cdot C_W \Delta t_B
$$
\n
$$
= 22.22 \cdot 4.146 \cdot (100 \text{°C} - 22 \text{°C}) = 10607.76 \text{°C} \cdot \text{m} \cdot (100 \text{°C} - 2.04 \text{°C} \cdot \text{m} \cdot \text{m} \cdot \text{
$$

 $Q_{\rm B} = 33,22$  ⋅4,146⋅(100°С − 23°С) = 10607,76 кДж/ч = 2,94 кВт Количество теплоты необходимое для нагрева пара:

$$
Q_{\Pi} = G_{\Pi} \cdot r
$$
\n(6.4)\n
$$
Q_{\Pi} = 33,22 \cdot 2260 = 75295,18 \text{ K} \mu/\text{H} = 20,85 \text{ K} \text{B} \text{T}
$$

Общий расход:

$$
N_{3n} = (Q_{\Pi} + Q_{\text{B}})/0.9
$$
\n
$$
N_{3n} = (Q_{\Pi} + Q_{\text{B}})/0.9 = (2.94 + 20.85)/0.9 = 26.45 \text{ kBr}
$$
\n(6.5)

#### **6.1.2 Прямоточный процесс с байпасом и камерой орошения**

Построение начинаем с нанесения на *i-d-*диаграмму точек **Н<sup>Т</sup>** и **В Т** , характеризующих состояние наружного ( $t_{\text{H}}$ =24,9°С и  $i_{\text{H}}$ =50,2 кДж/кг) и внутреннего воздуха (*t*В=25°С и *φ*В=60%) в теплый период. Параметры точки **Н** – температура и энтальпия – принимаем по приложению Е [5].

Путем параллельного переноса накладываем процесс изменения состояния воздуха в помещении  $\epsilon_T$ =5792,46 на точку **В** и определяем на этой линии положение точек, характеризующих состояние приточного и удаляемого воздуха: точку **П** (пересечение линии процесса изменения состояния воздуха в помещении

и изотермы *t*П=const=23°С), точку У(пересечение линии процесса изменения состояния воздуха в помещении и изотермы  $t_y = const = 26,75^{\circ}C$ ).

В зависимости от взаимного расположения точек **Н** и **П** решается вопрос о способе обработки наружного воздуха для доведения его до состояния приточного.

Принимаем, что нагрев воздуха в вентиляторе составляет примерно 1°С при *d*=const, а путевые изменения его температуры в воздуховодах незначительны. По этой причине точка, характеризующая состояние воздуха на входе в вентилятор, находится ниже точки  $\Pi$  на один градус по линии  $d_{\Pi}$  = const. Параметры воздуха на входе в вентилятор характеризует точка **П'**.

Для построения процесса при прямоточной схеме обработки воздуха линию из точки **Н** через точку **П'** ведем до кривой *φ* = 100%. В реальных процессах охлаждения и увлажнения воздух не достигает предельных параметров. Поэтому воздух после камеры орошения будет иметь параметры *φ* = 95% (т. О). Процесс **НО** – процесс в политропической камере орошения, точка **О** характеризует состояние воздуха при выходе из камеры орошения. При этом температура воды, подаваемой в камеру орошения должна быть 18,9°С. Для того чтобы попасть в точку **П'**, по байпасной линии подаем наружный воздух в камеру смешения, расположенную после камеры орошения. Здесь происходит смешение воздуха с параметрами **Н** и воздуха с параметрами **О**.

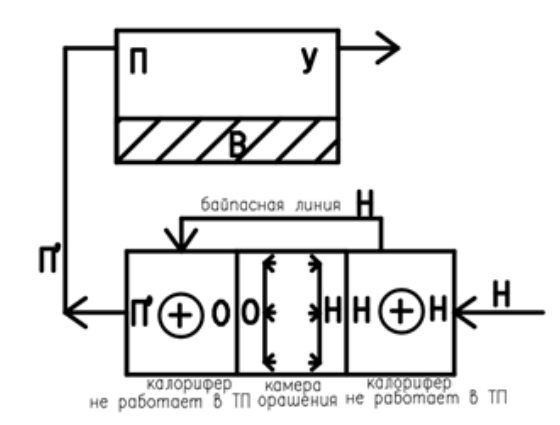

**Рисунок 6.3 Принципиальная схема установки кондиционирования воздуха при прямоточном процессе обработки воздуха в теплый период года**

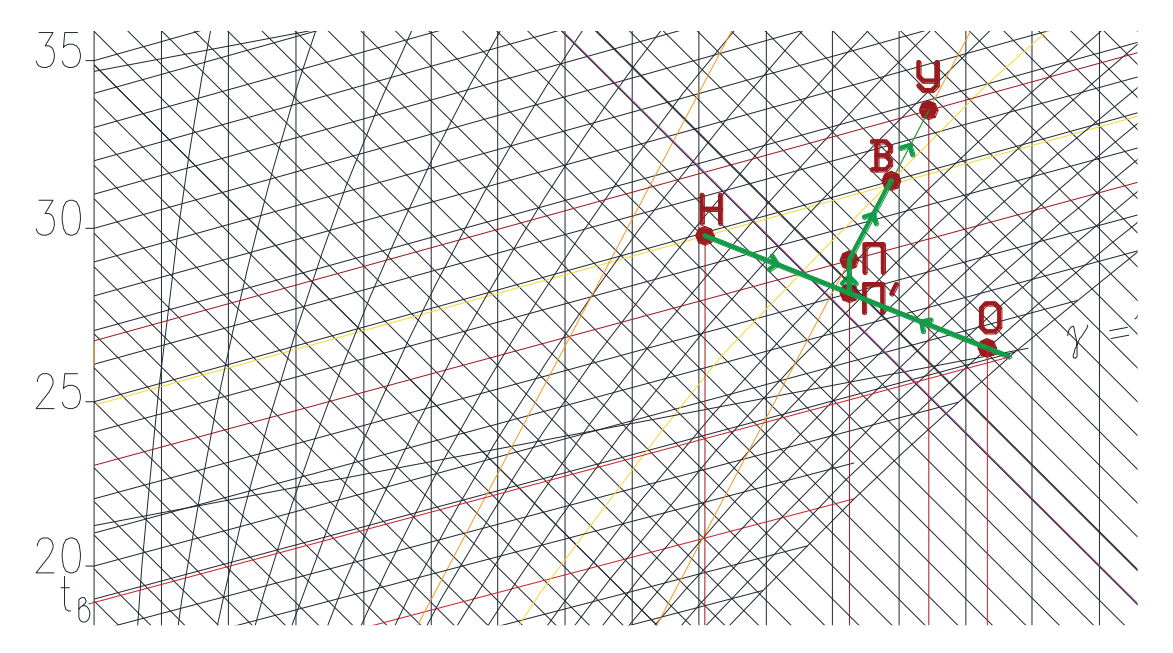

**Рисунок 6.4 Прямоточный процесс обработки воздуха в теплый период года с байпасом**

При рассмотренной выше обработке воздуха без рециркуляции происходит только изменение влагосодержания при переходе из т.**Н** в т.**О** через оросительную камеру.

Для того, чтобы определить количество воздуха, пропускаемого через дождевое пространство в байпас, воспользуемся пропорцией:

$$
G_6 = G_0 \cdot \frac{G}{HO} = \frac{G_6}{H_0} = 7381,15 \text{ kr}/\text{vac}
$$

Количество воздуха, проходящего через дождевое пространство:  $G_{gn} = G_0 - G_6 = 15103.61 - 7381.15 = 7722.46$  kr/4ac

Определим количество влаги:

 $W = ( d_o - d_{\rm H} ) \cdot G \cdot 10^{-3} = (13.3 - 9.1) \cdot 5259.51 \cdot 10^{-3} = 22.089 \text{ кr/vac}$ 

Т.к. температура воды в холодном водопроводе составляет ≈12-13°С, то в нашем случае для камеры орошения необходимо подавать воду с температурой 18,9°С. Для того чтобы подготовить воду с такой температурой необходимо устанавливать специальную водоподготовительную станцию.

#### **6.1.3 Прямоточный процесс обработки воздуха в теплый период года с камерой орошения и вторым подогревом**

Построение начинаем с нанесения на i-d-диаграмму точек  $H<sup>T</sup>$  и  $B<sup>T</sup>$ , характеризующих состояние наружного  $(t_H=24.9^{\circ}\text{C}$  и  $i_H=50.2$  кДж/кг) и внутреннего воздуха (*t*В=25°С и *φ*В=60%) в теплый период. Параметры точки **Н** – температура и энтальпия – принимаем по приложению Е [1].

Путем параллельного переноса накладываем процесс изменения состояния воздуха в помещении *ε*Т=5792,46 на точку **В** и определяем на этой линии положение точек, характеризующих состояние приточного и удаляемого воздуха: точку **П** (пересечение линии процесса изменения состояния воздуха в помещении и изотермы *t*П=const=20°С), точку У(пересечение линии процесса изменения состояния воздуха в помещении и изотермы *t*y=const=26,75°С).

В зависимости от взаимного расположения точек **Н** и **П** решается вопрос о способе обработки наружного воздуха для доведения его до состояния приточного.

Принимаем, что нагрев воздуха в вентиляторе составляет примерно 1°С при *d*=const, а путевые изменения его температуры в воздуховодах незначительны. По этой причине точка, характеризующая состояние воздуха на входе в вентилятор, находится ниже точки  $\Pi$  на один градус по линии  $d_{\Pi}$  = const. Параметры воздуха на входе в вентилятор характеризует точка **П**'.

Построение процесса начинаем строить со второй рециркуляции. Итогом второй рециркуляции должна стать точка **П'**. Поэтому проводим прямую через точку **У** и точку **П'**. Из точки **Н** опускаемся по прямой *d*=const вниз до пересечения с прямой **УП'**. Точку пересечения обозначим О.

Таким образом, процесс **НО** – процесс охлаждения наружного воздуха в воздухоохладителе, процесс О**П**' – процесс смешения удаляемого воздуха с параметрами точки У с охлажденным наружным воздухом с параметрами т. **О**.

Для построения процесса при прямоточной схеме обработки воздуха линию из точки **П'** ведем до кривой *φ* = 100%. В реальных процессах охлаждения и увлажнения воздух не достигает предельных параметров. Поэтому воздух после камеры орошения будет иметь параметры *φ* = 95% (т. О). Процесс **НО** – процесс в политропической камере орошения, точка **О** характеризует состояние воздуха при выходе из камеры орошения. При этом температура воды, подаваемой в камеру орошения должна быть 16,0°С.

Для того чтобы попасть в точку **П'**, и подаем наружный воздух в камеру второго подогрева, расположенную после камеры орошения. Здесь происходит подогрев воздуха с параметрами **О**.

Расход теплоты на подогрев воздуха в калорифере второго подогрева:

 $Q_k^2 = L \cdot (i_{\Pi'} - i_0) = 15103{,}62 \cdot (49{,}7 - 45{,}3) = 66455{,}91 \text{ кДж/ч}$ 

Расход воды:

$$
W = \frac{(d_0 - d_{\rm H})}{1000} \cdot G_p = \frac{(11.2 - 9.1)}{1000} \cdot 15103.62 = 31.71 \text{ kT}/4
$$

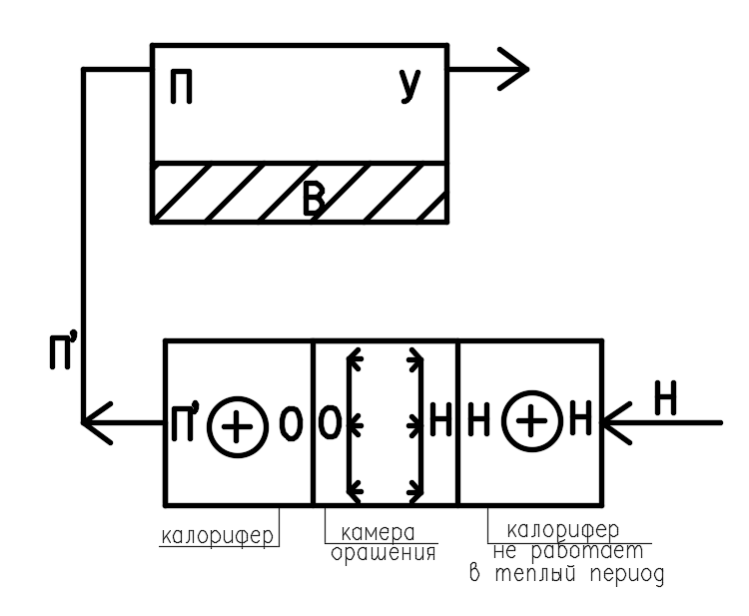

**Рисунок 6.5 Принципиальная схема установки кондиционирования воздуха с камерой орошения и вторым подогревом в теплый период года**

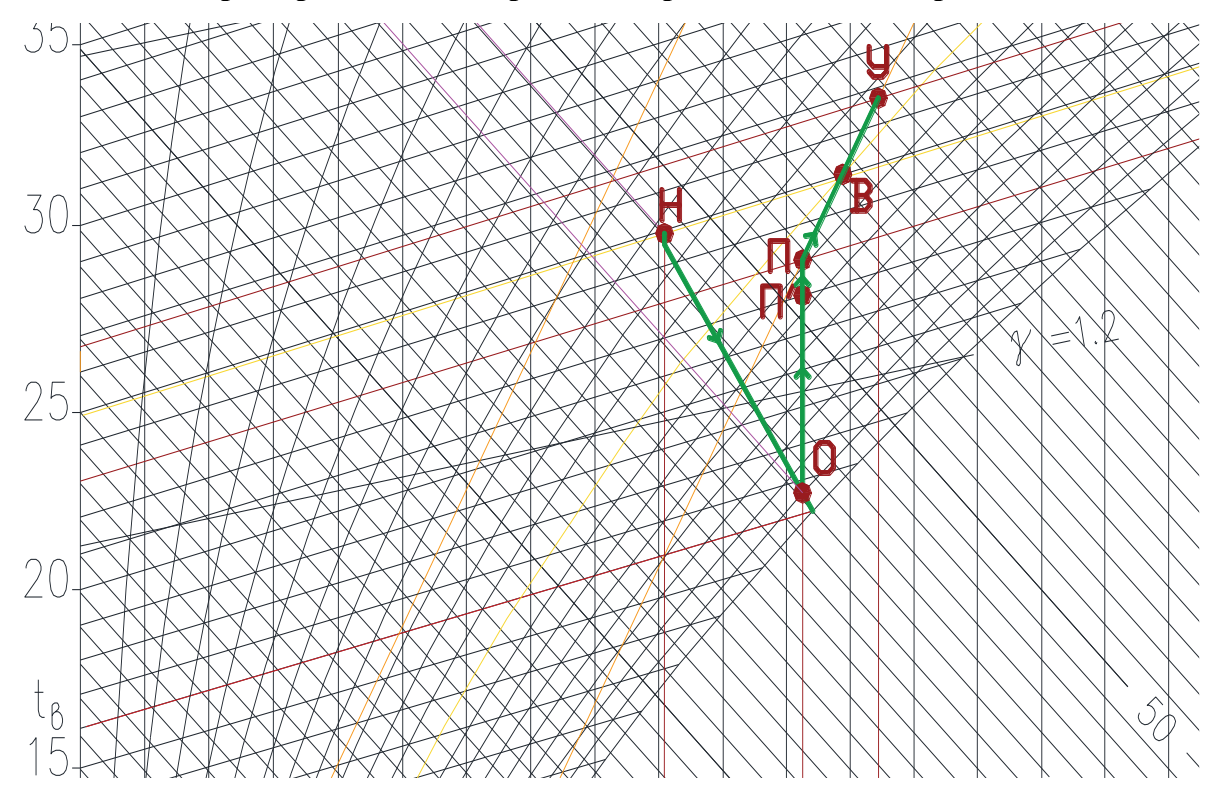

**Рисунок 6.6 Процесс обработки воздуха в теплый период года с камерой орошения и вторым подогревом**

#### **6.1.4 Прямоточный процесс с байпасом, камерой орошения и пароувлажнителем**

Построение начинаем с нанесения на *i-d-*диаграмму точек **Н<sup>Т</sup>** и **В Т** , характеризующих состояние наружного (t<sub>H</sub>=24,9°С и  $i$ <sub>H</sub>=50,2 кДж/кг) и внутреннего воздуха (*t*В=25°С и *φ*В=60%) в теплый период. Параметры точки **Н** – температура и энтальпия – принимаем по приложению Е [5].

Путем параллельного переноса накладываем процесс изменения состояния воздуха в помещении *ε*Т=5792,46 на точку **В** и определяем на этой линии положение точек, характеризующих состояние приточного и удаляемого воздуха: точку **П** (пересечение линии процесса изменения состояния воздуха в помещении и изотермы *t*П=const=20°С), точку **У**(пересечение линии процесса изменения состояния воздуха в помещении и изотермы *t*y=const=26,75°С). В зависимости от взаимного расположения точек **Н** и **П** решается вопрос о способе обработки наружного воздуха для доведения его до состояния приточного.

Принимаем, что нагрев воздуха в вентиляторе составляет примерно 1°С при *d*п=const, а путевые изменения его температуры в воздуховодах незначительны. По этой причине точка, характеризующая состояние воздуха на входе в вентилятор, находится ниже точки  $\Pi$  на один градус по линии  $d_{\Pi}$  = const. Параметры воздуха на входе в вентилятор характеризует точка П'.

Для построения процесса при прямоточной схеме обработки воздуха в камере орошения линию из точки **Н** ведем до точки с параметрами *t***=12**°**С** (что соответствует температуре воды в холодном водопроводе), *φ*=100%. В реальных процессах охлаждения и увлажнения воздух не достигает предельных параметров. Поэтому воздух после камеры орошения будет иметь параметры *φ*=95% (т. **О**). Процесс **НО** – процесс в политропической камере орошения, точка **О** характеризует состояние воздуха при выходе из камеры орошения. Для того чтобы попасть в точку **П'**, по байпасной линии подаем наружный воздух в камеру смешения, расположенную после камеры орошения. Здесь происходит смешение воздуха с параметрами **Н** и воздуха с параметрами **О** до точки **С**, имеющей температуру точки **П'**. Далее по *t* = const пароувлажнителем приходим в точку **П'**.

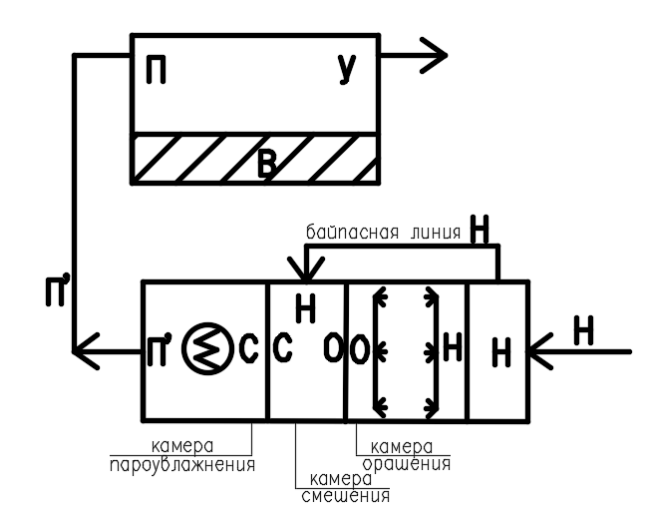

**Рисунок 6.7 Принципиальная схема установки кондиционирования воздуха при прямоточном процессе обработки воздуха в теплый период года**

При переходе из состояния **Н** в состояние **О** в прямоточном кондиционере уменьшается теплосодержание обрабатываемых потоков. Эта теплота переходит к

разбрызгиваемой в камере воде. Для поддержания требуемой температуры воды от нее требуется постоянный отвод этого же количества теплоты. Величина этой теплоты является нагрузкой холодильной машины  $Q_{X}$ . Для прямоточного кондиционера:

$$
Q_X = L \cdot (i_H - i_O)
$$
\n
$$
Q_X = 15103,62 \cdot (50,2 - 33) = 259782,2 \text{ kJ/K/y}
$$
\n
$$
\frac{G_H}{G_O} = \frac{CO}{HC}; G_C = G_H + G_O \rightarrow G_H = \frac{HC \cdot G_C}{HC + CO} = \frac{720.15103,62}{3249,95}
$$
\n
$$
G_H = 3346,08 \rightarrow G_O = 15103,62 - G_H = 11577,53 \text{ kryvac}
$$
\n(6.6)

Расход воды в камере орошения:

$$
G_{\rm B} = \frac{(\dot{d}_{\rm H} - \dot{d}_{\rm o})}{1000} \cdot L = \frac{(9.1 - 8.2)}{1000} \cdot 11577,53 = 10.58 \text{ kT/T}
$$

Количество пара, необходимого для процесса СП', определим по формуле:

$$
G_{\Pi} = (d_{\Pi'} - d_C) G
$$

$$
G_{\rm n} = (11.3 - 8.3) \cdot 15103.62 = 45310.8
$$
 г/ч = 45.31 кг/час  
Количество теплоты необходимое для нагрева воды:

$$
Q_B = G_\Pi \cdot C_W \Delta t_B \tag{6.7}
$$

 $Q_{\rm B} = 45,31\cdot4,146\cdot(100\text{°C} - 22\text{°C}) = 14652,98\text{ K}\text{J}\text{K}\text{/V} = 4,07\text{ K}\text{Br}$ 

Количество теплоты необходимое для нагрева пара:

$$
Q_{\Pi} = G_{\Pi} \cdot r \tag{6.8}
$$

 $Q_{\Pi} = 45,31 \cdot 2260 = 102402,5 \text{ K\#K/y} = 28,44 \text{ KBT}$ Общий расход:  $N_{2} = (Q_{\Pi} + Q_{\text{B}})/0.9 = (4.07 + 28.44)/0.9 = 36.12 \text{ кB}$ т

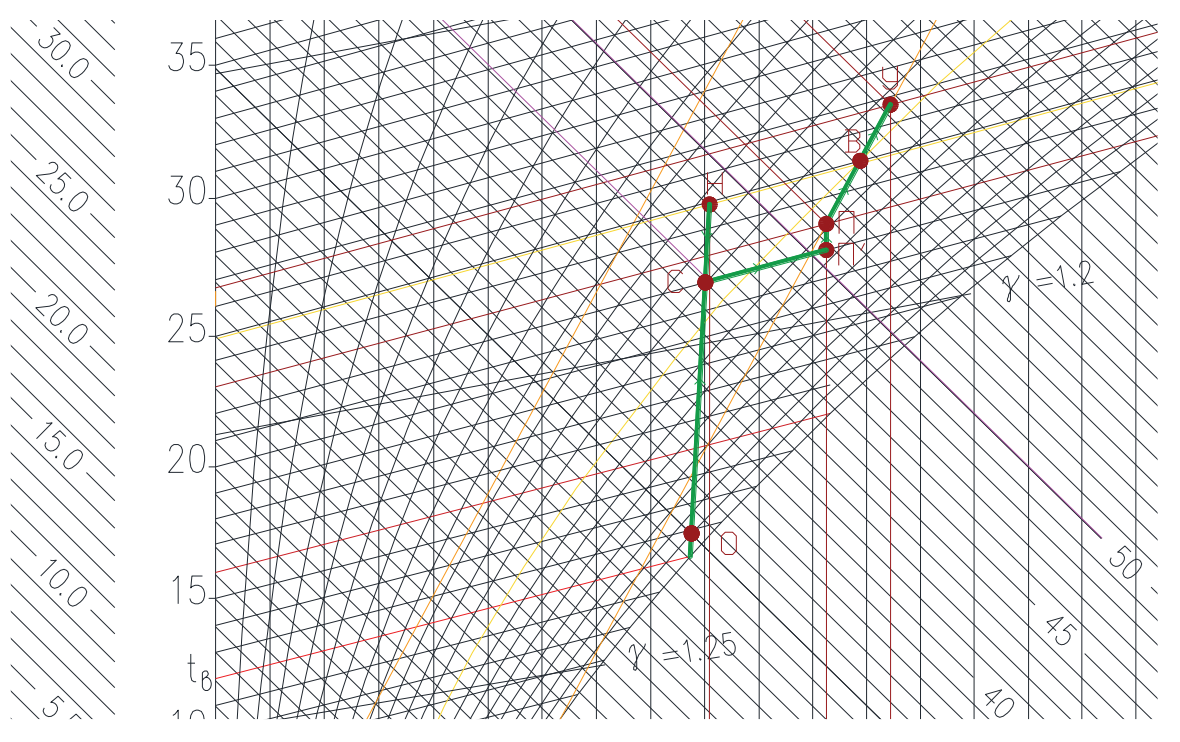

**Рисунок 6.8 Прямоточный процесс обработки воздуха в теплый период года с байпасом и пароувлажнителем**

#### **6.1.5 Процесс обработки воздуха с первой рециркуляцией и охладителем**

Построение начинаем с нанесения на *i-d-*диаграмму точек **Н<sup>Т</sup>** и **В Т** , характеризующих состояние наружного ( $t_H$ =24,9°С и  $i_H$ =50,2 кДж/кг) и внутреннего воздуха (*t*В=25°С и *φ*В=60%) в теплый период. Параметры точки **Н** – температура и энтальпия – принимаем по приложению Е [5].

Путем параллельного переноса накладываем процесс изменения состояния воздуха в помещении  $\epsilon_T$ =5792,46 на точку **В** и определяем на этой линии положение точек, характеризующих состояние приточного и удаляемого воздуха: точку **П** (пересечение линии процесса изменения состояния воздуха в помещении и изотермы *t*П=const=20°С), точку У(пересечение линии процесса изменения состояния воздуха в помещении и изотермы  $t_y = const = 26,75$ °С).

В зависимости от взаимного расположения точек **Н** и **П** решается вопрос о способе обработки наружного воздуха для доведения его до состояния приточного.

Принимаем, что нагрев воздуха в вентиляторе составляет примерно 1°С при *d*=const, а путевые изменения его температуры в воздуховодах незначительны. По этой причине точка, характеризующая состояние воздуха на входе в вентилятор, находится ниже точки  $\Pi$  на один градус по линии  $d_{\Pi}$  = const. Параметры воздуха на входе в вентилятор характеризует точка **П'**.

Построение процесса начинаем строить с первой рециркуляции. Так происходит смешение наружного воздуха с параметрами т. **Н** и удаляемого с параметрами т. **У**. Отрезок **НУ** – процесс смешения воздуха, т. **С**, лежащая на этом отрезке, характеризует параметры воздуха на выходе из камеры смешения. Наиболее выгодное положение т. **С** определим, исходя из положения т. **П'**. Проводя прямую из т. **П'** до прямой **НУ**, получим точку пересечения **С**, которая является результатом смеси наружного и удаляемого воздуха.

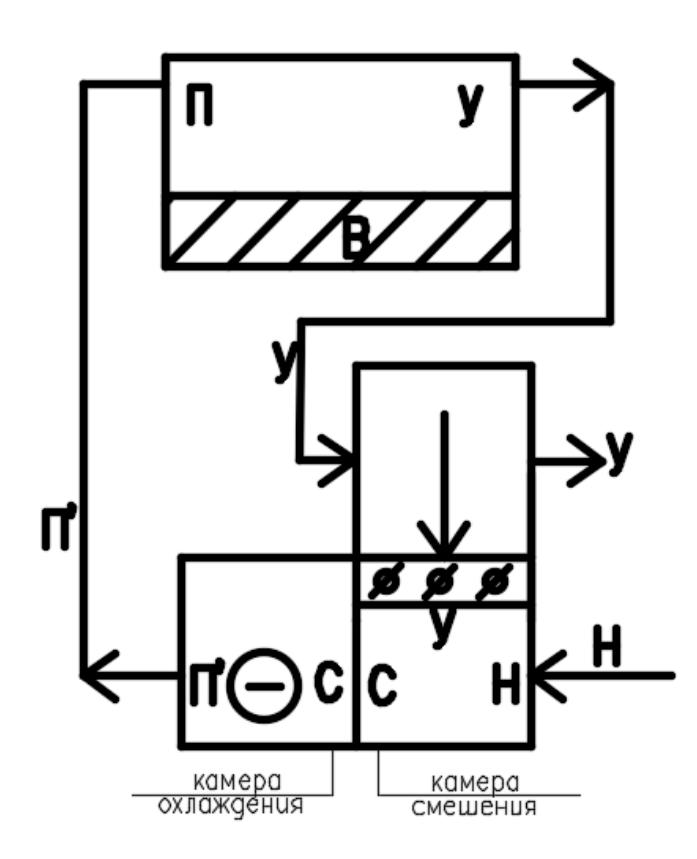

#### **Рисунок 6.9 Принципиальная схема установки кондиционирования воздуха при процессе обработки воздуха в теплый период года с первой рециркуляцией**

Положение точки **С**, соответствующее состоянию смеси наружного и удаляемого воздуха, определяем из соотношения расходов GРЕЦ и GН: Точка **С** делит отрезок НУ на отрезки, длина которых обратно пропорциональны количеству воздуха в смеси: **НС/СУ= GРЕЦ/ GН**

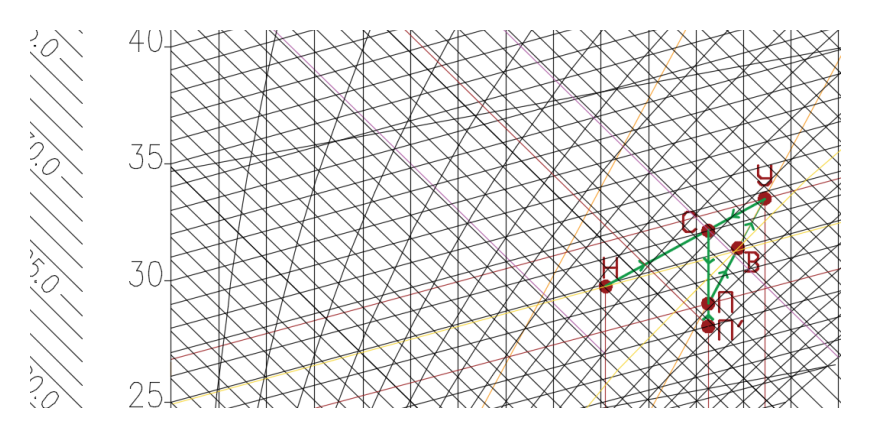

**Рисунок 6.10 Прямоточный процесс обработки воздуха в теплый период года с первой рециркуляцией**

$$
HC = 1202,67 \text{ eJ}.\ -CV = 660,82 \text{ eJ}.\ -HV = 1862,89 \text{ eJ}.
$$
\n
$$
\%_{\text{peu}} = \frac{HC}{HV} \cdot 100 = \frac{1202,67}{1862,98} \cdot 100\% = 64,55 \text{ W}
$$

Расход наружного воздуха:

$$
G_{\text{map}} = \frac{G \cdot \mathcal{U}_{\text{peu}}}{100} = \frac{15103,62 \cdot 64,55}{100} = 9750,79 \text{ кr/vac}
$$

Количество смешиваемого циркуляционного воздуха для удаления:  $G_{yA} = G_p - G_{yA} = 15103{,}62 - 9750{,}79 = 5352{,}81 \text{kr/vac}$ 

Расход холода на охлаждение воздуха в воздухоохладителе:

$$
Q_X = G_p \cdot (i_c - i_{\pi'})
$$
  

$$
Q_X = 15103,62 \cdot (55 - 51) = 60414,46 \text{ KJ/K/v}
$$

#### **6.1.6 Процесс обработки воздуха со второй рециркуляцией и фреоновым охладителем**

Построение начинаем с нанесения на i-d-диаграмму точек  $H<sup>T</sup>$  и  $B<sup>T</sup>$ , характеризующих состояние наружного  $(t_H=24.9^{\circ}\text{C}$  и  $i_H=50.2$  кДж/кг) и внутреннего воздуха (*t*В=25°С и *φ*В=60%) в теплый период. Параметры т. **Н** – температура и энтальпия – принимаем по приложению Е [5].

Путем параллельного переноса накладываем процесс изменения состояния воздуха в помещении *ε*Т=5792,46 на точку **В** и определяем на этой линии положение точек, характеризующих состояние приточного и удаляемого воздуха: точку **П** (пересечение линии процесса изменения состояния воздуха в помещении и изотермы *t*П=const=20°С), точку **У**(пересечение линии процесса изменения состояния воздуха в помещении и изотермы *t*y=const=26,75°С).

В зависимости от взаимного расположения точек **Н** и **П** решается вопрос о способе обработки наружного воздуха для доведения его до состояния приточного.

Принимаем, что нагрев воздуха в вентиляторе составляет примерно 1°С при *d*=const, а путевые изменения его температуры в воздуховодах незначительны. По этой причине точка, характеризующая состояние воздуха на входе в вентилятор, находится ниже точки  $\Pi$  на один градус по линии  $d_{\Pi}$  = const. Параметры воздуха на входе в вентилятор характеризует точка **П'**.

Построение процесса начинаем строить со второй рециркуляции. Итогом второй рециркуляции должна стать точка **П'**. Поэтому проводим прямую через точку **У** и точку **П'**. Из точки **Н** опускаемся по прямой *d*=const вниз до пересечения с прямой **УП'**. Точку пересечения обозначим **О**. Таким образом, процесс **НО** – процесс охлаждения наружного воздуха в воздухоохладителе, процесс **ОП'** – процесс смешения удаляемого воздуха с параметрами точки **У** с охлажденным наружным воздухом с параметрами т. **О**.

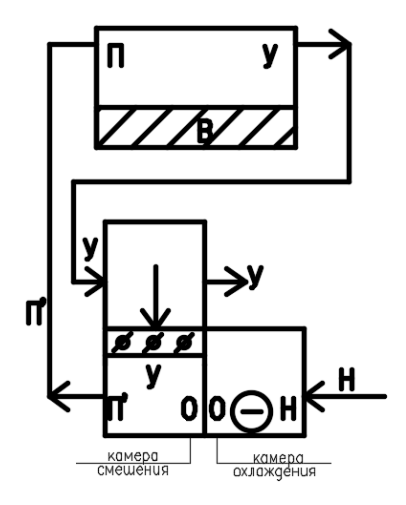

#### **Рисунок 6.11 Принципиальная схема установки кондиционирования воздуха со второй рециркуляцией в теплый период года**

Положение точки П', соответствующее состоянию смеси охлажденного наружного и удаляемого воздуха, определяем из соотношения расходов  $G_{PEII}$  и  $G_O$ : Точка П' делит отрезок ОУ на отрезки, длина которых обратно пропорциональны количеству воздуха в смеси: УП'/ОП'=  $G_{PEII}/G_{H}$ .

 $Y\Pi$ <sup>2</sup> = 1432,04 ед. ОП' = 2604,97 ед. ОУ = 4037,04 ед.  $\%_{peq} =$ ОП'  $\frac{100}{9}$  100% = 2604,97  $\frac{1000}{4037,04}$  100% = 64,52% Расход наружного воздуха:  $G_{\text{map}} =$  $G_p \cdot \%_{peq}$  $\frac{100}{100}$  = 15103,62·64,52  $\frac{1}{100}$  = 9745,87 кг/час Количество смешиваемого циркуляционного воздуха для удаления:  $G_{vA} = G_p - G_{vA} = 15103{,}62 - 9745{,}87 = 5357{,}74 \text{ кг/vac}$ Расход холода на охлаждение воздуха в воздухоохладителе:  $Q_x = G_{\text{map}} \cdot (i_{\text{H}} - i_{\text{o}})$  $Q_x = 9745.87 \cdot (48 - 36.3) = 114026.68 \text{ кДж/ч}$ 

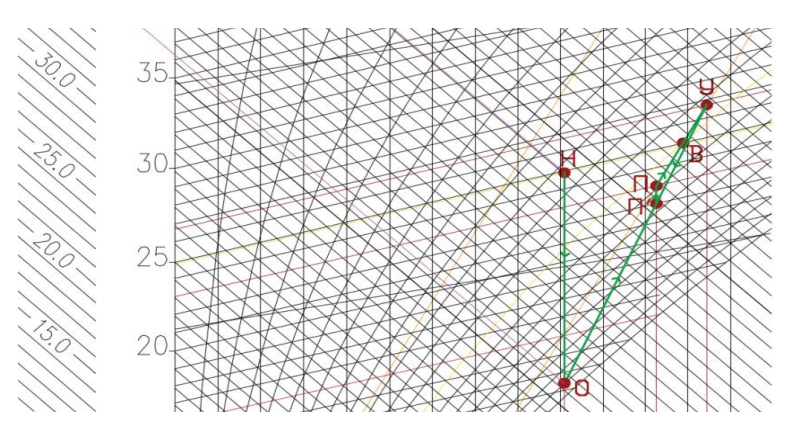

**Рисунок 6.12 Процесс обработки воздуха в теплый период года с второй рециркуляцией и фреоновым охладителем**

| Процесс обработки<br>воздуха                                                     | <b>Наименование</b><br>требуемых секций<br>кондиционера | Количество<br>подаваемого/<br>заб. тепла,<br>кДж/ч | <b>Расход</b><br>воды/пара<br>$K\Gamma/H$<br>O <sub>6H, pacx</sub><br>кВт | Количество<br>смешиваемого<br>рециркуляционного<br>воздуха, кг/ч |
|----------------------------------------------------------------------------------|---------------------------------------------------------|----------------------------------------------------|---------------------------------------------------------------------------|------------------------------------------------------------------|
| 1. Прямот. пр. охл.<br>и увл. воздуха паром                                      | 1. Фреоновый<br>воздухоохладитель<br>2. Пароувлажнитель | 75518,08<br>$(20,97 \text{ kBr})$                  | 33,22<br>26,45 кВт                                                        | Не требуется                                                     |
| $\overline{2}$ . Процесс<br>с байпасной линией<br>и камерой орошения             | 1. Камера орошения                                      | Температура воды не соответствует требуемой        |                                                                           |                                                                  |
| 3. Прямот. пр.<br>с камерой орошения<br>и вторым подогревом                      | 1. Камера орошения<br>2. Калорифер                      | 66455,91<br>$(18, 45 \text{ kBr})$                 | 31,71                                                                     | Не требуется                                                     |
| 4. Процесс с<br>байпасной линией,<br>камерой орошения<br>и пароувлажнения        | 1. Камера орошения<br>2. Пароувлажнитель                | 259782.2<br>$(72, 16 \text{ kBr})$                 | $10.58$ кг/час<br>45,31 кг/час<br>36,12 кВт                               | Не требуется                                                     |
| 5. Обработка воздуха<br>с первой<br>рециркуляцией<br>и фреоновым<br>охладителем  | 1. Воздухоохладитель                                    | 60414,46<br>$(16,78 \text{ kBr})$                  |                                                                           | 5352,81кг/ч-<br>удаляемого,<br>9750,79 /ч-<br>наружного          |
| 6. Обработка воздуха<br>со второй<br>рециркуляцией<br>и фреоновым<br>охладителем | 1. Воздухоохладитель                                    | 114026,68<br>$(31, 67 \text{ kBr})$                |                                                                           | 5357,74 кг/ч-<br>удаляемого,<br>9745,87 кг/ч-<br>наружного       |

*Таблица 6.1.* Характеристика процессов изменения состояния воздуха в ТП

При выборе применяемого процесса для тёплого периода следует учесть, что выбирать надо процесс с наименьшими затратами тепла и воды, предпочтительнее применять прямоточную систему и количество требуемых секций должно быть минимальным. По всем параметрам подходит процесс обработки воздуха с первой рециркуляцией: для его обеспечения нужен только фреоновый воздухоохладитель. Рециркуляционный воздух подмешиваем в количестве 5352,81 кг/ч. Для обеспечения данного процесса требуется отвод теплоты в количестве 60414,46 кДж/ч.

*Вывод:* Для тёплого периода года (ТП) выбираем процесс обработки воздуха с первой рециркуляцией.

#### **6.2 Холодный период**

#### **6.2.1 Прямоточный процесс обработки воздуха с 2-мя калориферами и пароувлажнителем в холодный период года**

Расход теплоты на подогрев воздуха в калориферах первого и второго подогрева:

$$
Q_k^1 = L \cdot (t_K - t_H) = L \cdot (i_K - i_H)
$$
(6.9)  

$$
Q_k^2 = L \cdot (t_H - t_o) = L \cdot (i_H - i_o)
$$
(6.10)

Таким образом для прямоточного процесса в холодный период года:

$$
Q_k^1 = L \cdot (i_{\text{K}} - i_{\text{H}}) = 15103,62 \cdot (6 - (-22,2)) = 425921,98 \text{ KJ/K/w}
$$
  

$$
Q_k^2 = L \cdot (i_{\text{H}} - i_0) = 15103,62 \cdot (27,9 - 15,3) = 19035,57 \text{ KJ/K/w}
$$

$$
Q_k^1 + Q_k^2 = 616227,55 \text{ KJ/K/y} = 171,17 \text{ KBT}
$$

Количество пара, необходимого для процесса КО:

$$
G_{\rm n} = \frac{(d_{\rm 0} - d_{\rm K})}{1000} \cdot L = \frac{(4,05 - 0,35)}{1000} \cdot 15103,62 = 55,88 \text{ kT} / \text{V}
$$

Количество теплоты необходимое для нагрева воды:

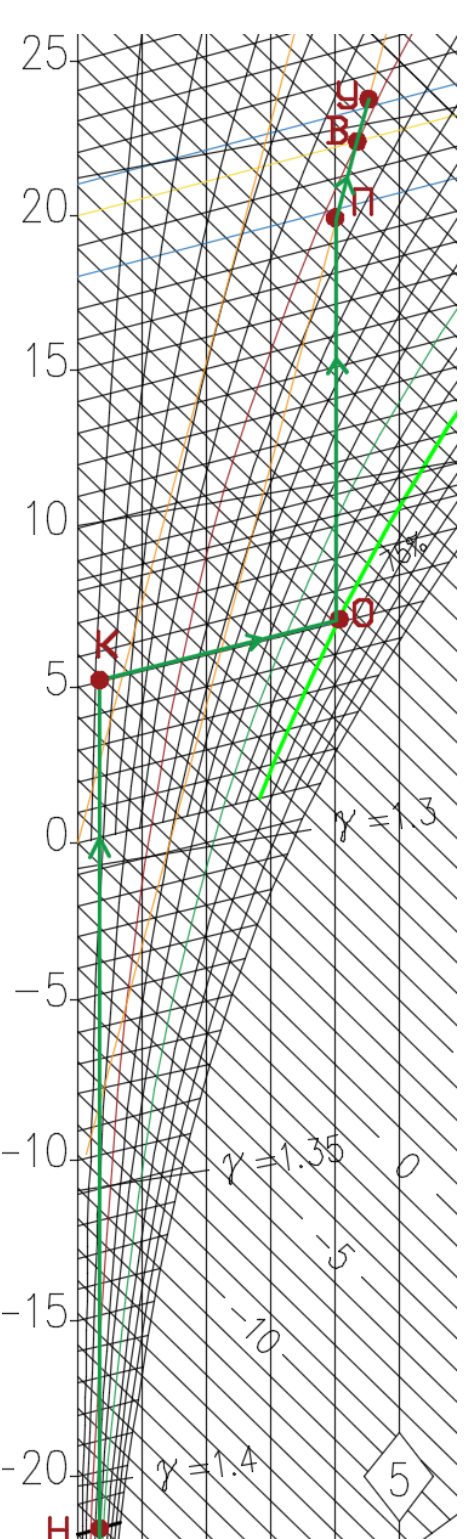

$$
Q_{\rm B} = G_{\rm n} \cdot C_W \Delta t_B
$$
  
 
$$
Q_{\rm B} = 55,88 \cdot 4,146 \cdot (100\degree\text{C} - 5,1\degree\text{C}) = 22284,75 \text{K} \text{K} \text{K} / \text{V}
$$
  
= 6,1 KBT

Построение начинаем с нанесения на i-d-диаграмму точек НХ и ВХ, характеризу-ющих состояние наружного (–23,0°С и –22,2 кДж/кг) и внутреннего воздуха  $(t_B=20^{\circ}C)$  и  $\varphi_B=30\%$ ) в холодный период. Параметры точки Н – температура и энтальпия – принимаем по приложению Е [5].

Путем параллельного переноса накладываем процесс изменения состояния воздуха в помещении εТ=9689,66 кДж/кг на точку В и определяем на этой линии положение точек, характеризующих состояние приточного и удаляемого воздуха: точку П (пересечение линии процесса изменения состояния воздуха в помещении и изотермы  $t_{\text{II}}$ =const=18°С), точку У (пересечение линии процесса изменения состояния воздуха в помещении и изотермы ty=const=21,05 $^{\circ}$ C).

Для построения процесса при прямоточной схеме обработки воздуха из точки Н по d=const проводим линию до пересечения с линией  $t = 5,1$ °С (т. К). Из точки К по t=const пароувлажнителем приходим в точку О.

Таким образом, процесс НК – процесс нагрева наружного воздуха в калорифере первого подогрева, процесс КО – процесс пароувлажнения, процесс ОП – процесс нагрева наружного воздуха в калорифере второго подогрева до 75%.

Два калорифера применяем для того, чтобы иметь возможность эффективного, быстрого и гибкого регулирования температуры воздуха.

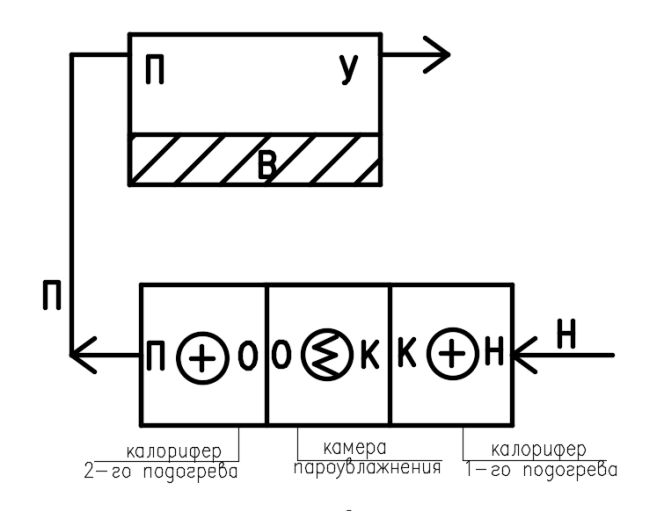

**Рисунок 6.14 Принципиальная схема прямоточной установки кондиционирования воздуха в холодный период года**

**Рисунок 6.13 Прямоточный процесс обработки воздуха в холодный период года**

Количество теплоты необходимое для нагрева пара:

$$
Q_{\rm B} = G_{\rm n} \cdot r
$$
  

$$
Q_{\rm II} = 55,88 \cdot 2260 = 128003 \text{ KJ/K/y} = 35,0,8 \text{ KBr}
$$

Общий расход:

 $N_{\text{an}} = (Q_{\text{II}} + Q_{\text{B}})/0.9 = (35.05 + 6.1)/0.9 = 45.76 \text{ kBr}$ 

#### **6.2.2 Процесс обработки воздуха с первой рециркуляцией**

Т.к. точка **С** делит отрезок **НУ** на отрезки, длина которых обратно пропорциональны количеству воздуха в смеси, и, зная процент рециркуляции, определим необходимый расход наружного воздуха:

$$
G_{\text{map}} = 80\% \cdot G_{\text{p}} = 0.80 \cdot 15103.62 = 12082 \text{ kT}/\text{V}
$$

$$
G_{\text{y}} = 15103.62 - 12082 = 3020.72 \text{ kT}/\text{V}
$$

Для процесса в холодный период года с первой рециркуляцией расход теплоты в калорифере второго подогрева:

$$
Q_K = L \cdot (i_{\Pi} - i_0) = 15103,62 \cdot (27.9 - 22.9) = 75518 \text{ KJ/K/y}
$$

Количество пара необходимое для процесса **СО**:

$$
G_{\Pi} = \frac{(d_0 - d_{\mathcal{C}})}{1000} \cdot L = \frac{(4,05 - 3,7)}{1000} \cdot 15103,62 = 5,28 \text{ кr/ч}
$$

Количество теплоты необходимое для нагрева воды:

$$
Q_{\rm B} = G_{\rm n} \cdot C_W \Delta t_B
$$
  
 
$$
Q_{\rm B} = 5,28.4,146. (100^{\circ}\text{C} - 12,5^{\circ}\text{C}) = 1917.7 \text{ K} \text{L} \text{K} / \text{H} = 0.53 \text{ K} \text{B} \text{T}
$$

Количество теплоты необходимое для нагрева пара:

$$
Q_{\Pi} = G_{\Pi} \cdot r
$$
  

$$
Q_{\Pi} = 5,28 \cdot 2260 = 11946.9 \text{ kJ/K/y} = 3,31 \text{ kBr}
$$

Общий расход:

$$
N_{3\pi} = (Q_{\Pi} + Q_{\text{B}})/0.9 = (3.31 + 0.53)/0.9 = 4.2 \text{ kBr}
$$

Построение начинаем с нанесения на *i-d-*диаграмму точек **Н<sup>Х</sup>** и **В Х**, характеризующих состояние наружного ( $t_{\text{H}}$ =-23,0°С и  $i_{\text{H}}$ =-22,2 кДж/кг) и внутреннего воздуха (*t*В=20°С и *φ*В=30%) в холодный период. Параметры точки **Н** – температура и энтальпия – принимаем по приложению Е [5].

Путем параллельного переноса накладываем процесс изменения состояния воздуха в помещении ε<sub>Τ</sub>=9689,66 кДж/кг на точку **Β** и определяем на этой линии положение точек, характеризующих состояние приточного и удаляемого воздуха: точку **П** (пересечение линии процесса изменения состояния воздуха в помещении и изотермы *t*П=const=18°С), точку **У** (пересечение линии процесса изменения состояния воздуха в помещении и изотермы *ty*=const=21,05°С).

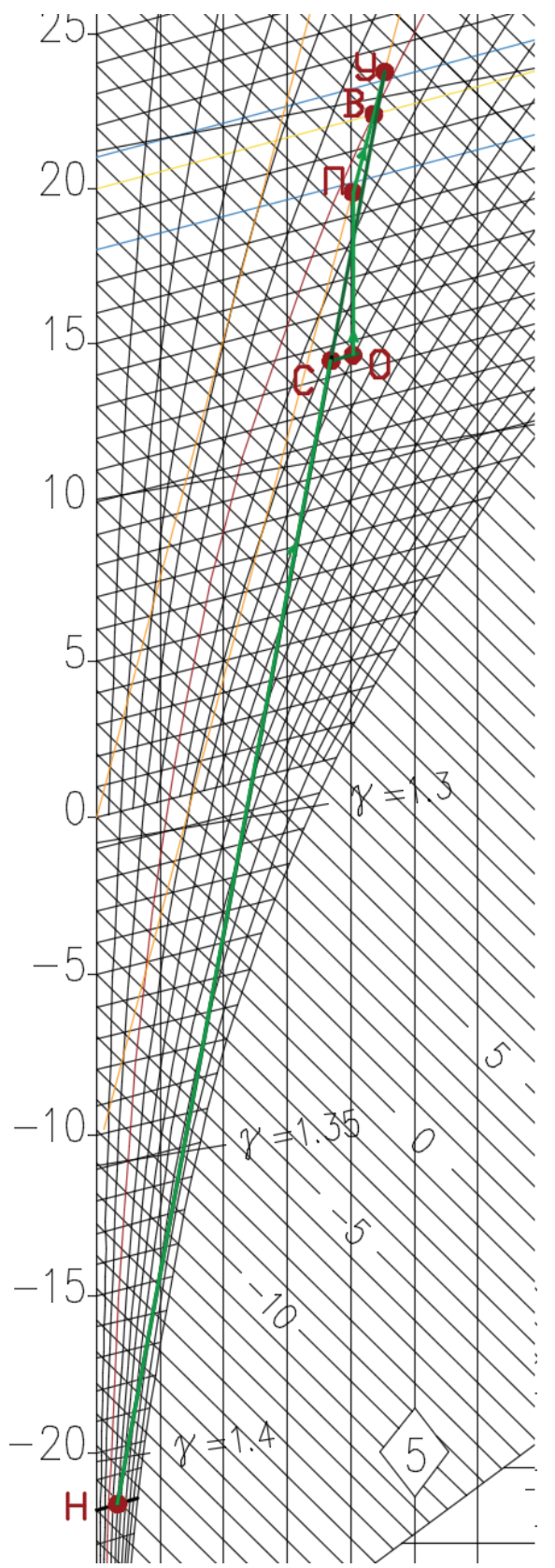

Построение процесса начинаем с рециркуляции. Соединяем точки **Н** и **У**. Точка, характеризующая состояние смеси воздуха (т. С), будет находиться на отрезке **НУ**. Положение точки **С**, соответствующее состоянию смеси наружного и удаляемого воздуха, определяем из соотношения расходов G<sub>РЕЦ</sub> и G<sub>H</sub>: Точка С делит отрезок **НУ** на отрезки, длина которых обратно пропорциональны количеству воздуха в смеси: НС/СУ= G<sub>РЕП</sub>/ G<sub>H</sub>. Для того чтобы определить отношение расходов, задаемся максимальным процентом рециркуляции воздуха 80%. Температура воздуха на выходе из камеры смешения будет равна 12,5°С.

Далее из точки П по *d*=const опускаемся вниз до прямой *t*=12,5°С (т. О). Из точки С по *t*=const движемся в точку **О**.

Таким образом, процесс НУ (итог т. С) – процесс смешения наружного и удаляемого воздуха (первая рециркуляция), процесс **СО** – процесс пароувлажнения, процесс **ОП** – процесс нагрева наружного воздуха в калорифере второго подогрева.

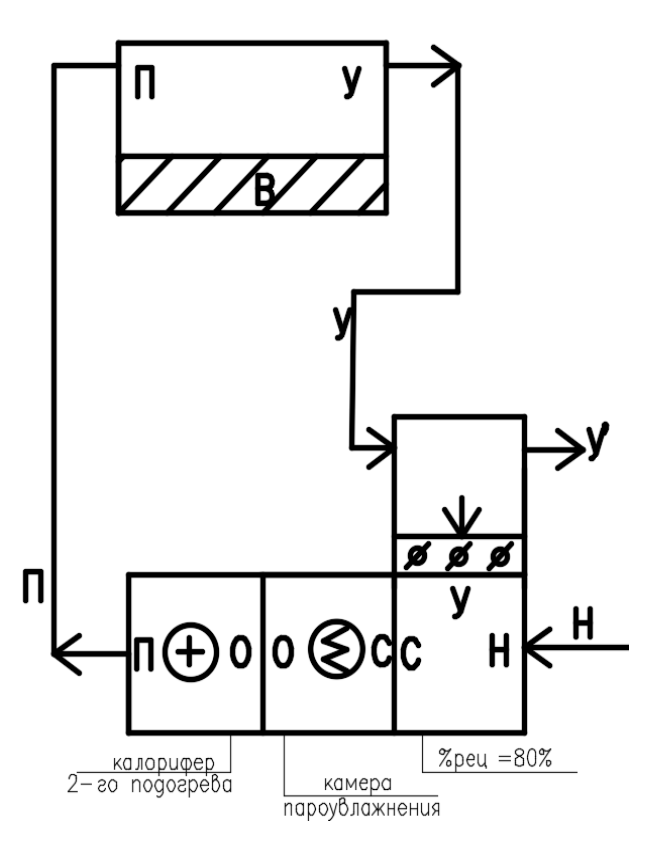

**Рисунок 6.15 Процесс обработки воздуха в холодный период года с первой рециркуляцией**

**Рисунок 6.16 Принципиальная схема установки кондиционирования воздуха в холодный период года с первой рециркуляцией**

#### **6.2.3 Процесс обработки воздуха с первой и второй рециркуляцией**

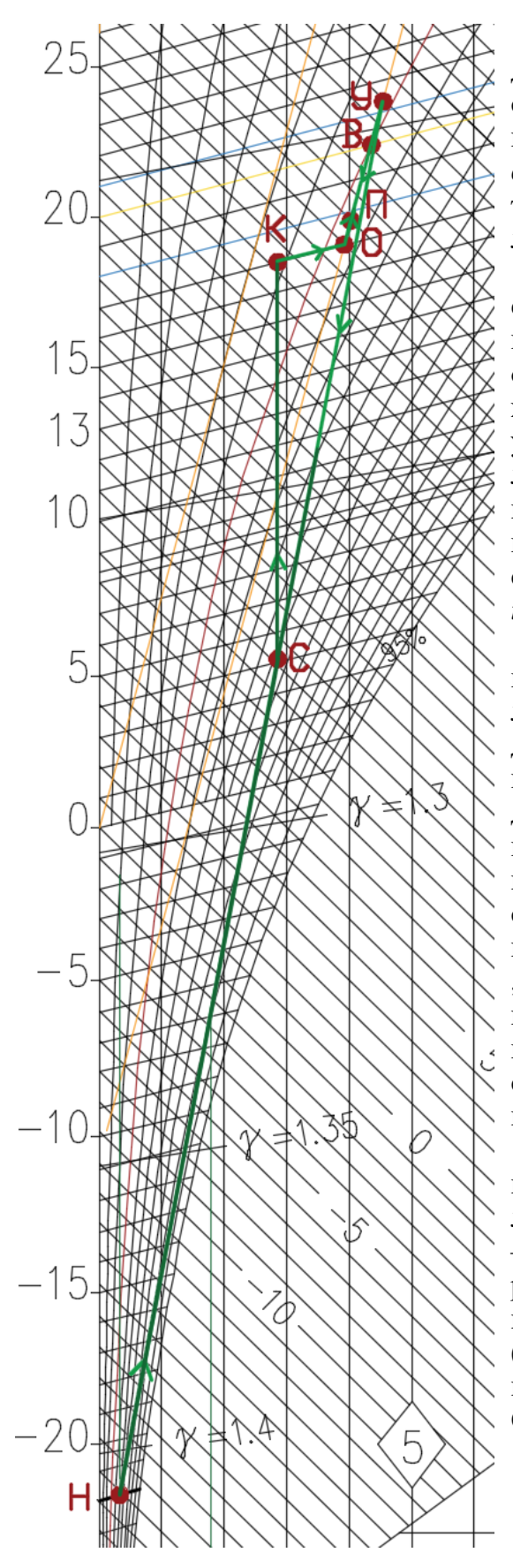

Построение начинаем с нанесения на *i-d*диаграмму точек **Н<sup>Х</sup>** и **В <sup>Х</sup>**, характеризующих состояние наружного  $(t_{H}=-23.0^{\circ}\text{C} \text{ N} \text{ } i_{H}=-22.2^{\circ}$ кДж/кг) и внутреннего воздуха ( $t_B$ =20°С и *φ*В=30%) в холодный период. Параметры т. **Н** – температура и энтальпия – принимаем по приложению Е [5].

Путем параллельного переноса накладываем процесс изменения состояния воздуха в помещении  $\varepsilon_T$ =9689,66 кДж/кг на точку **В** и определяем на этой линии положение точек, характеризующих состояние приточного и удаляемого воздуха: точку **П** (пересечение линии процесса изменения состояния воздуха в помещении и изотермы *t*П=const=18°С), точку **У** (пересечение линии процесса изменения состояния воздуха в помещении и изотермы *t*У=const=21,05°С).

Построение процесса начинаем строить со второй рециркуляции. Итогом второй рециркуляции должна стать точка **П**. Поэтому проводим прямую через точку **У** и точку **П**. Задаемся процентом второй рециркуляции 20 % и определяем положение т. **О**, т. **О** находится на прямой *t*=17°С. Далее строим процесс первой рециркуляции. Процент для первой рециркуляции составит 60% (80-20=60%), соединяем точки **У** и **Н**. На отрезке **НУ** определяем положение т. **С** , характеризующей состояние воздуха после первого смешения. Далее из т. **С** по *d*=const поднимаемся вверх до прямой *t*=17°С. На пересечении получаем т. **К**. затем из т. **К** по *t*=const приходим в т. **О**.

Таким образом, процесс **НУ** (итог т. С) – процесс смешения наружного воздуха с удаляемым (первая рециркуляция), процесс **СК** – процесс нагрева воздуха в калорифере второго подогрева, процесс **КО** – пароувлажнение воздуха в пароувлажнителе, процесс **ОУ** (итог т. П) – процесс смешения удаляемого воздуха с воздухом, имеющим параметры т. **О** (вторая рециркуляция).

**Рисунок 6.17. Процесс обработки воздуха в холодный период года с первой и второй рециркуляцией**

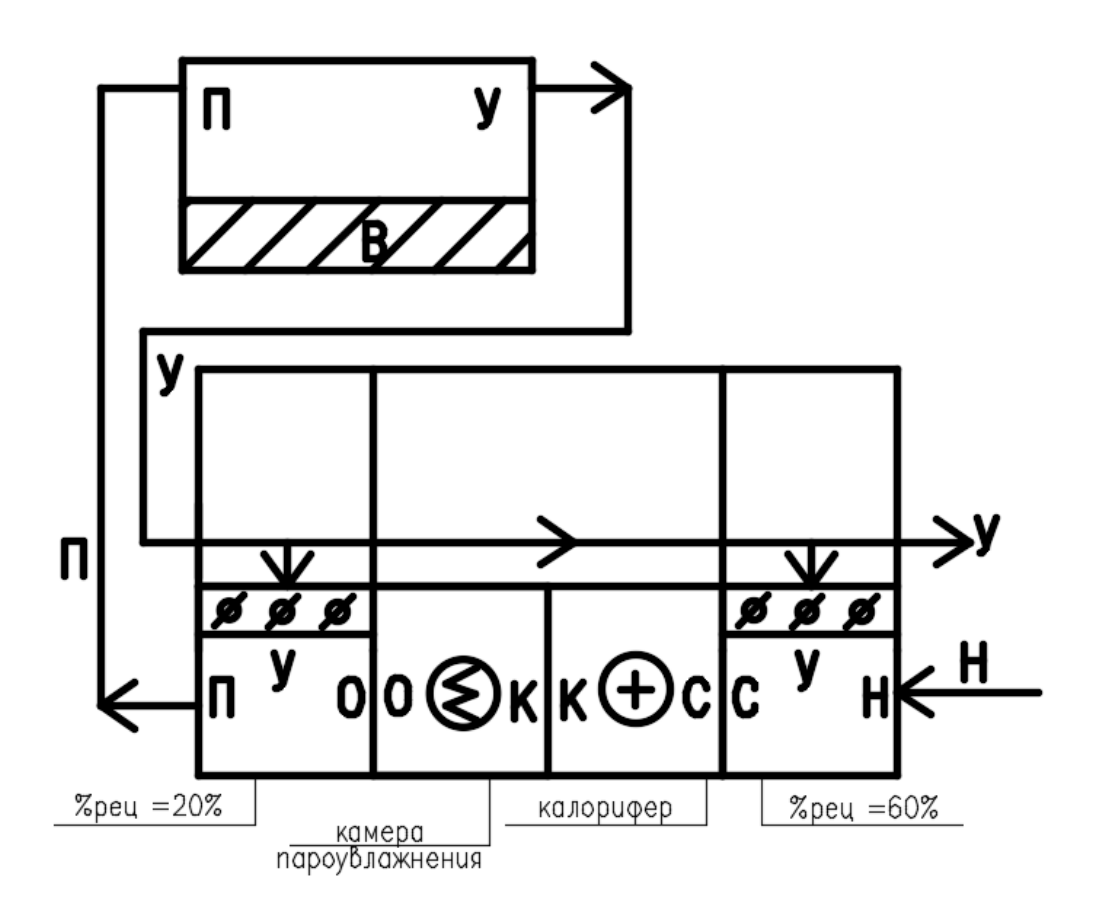

#### **Рисунок 6.18 Принципиальная схема установки кондиционирования воздуха в холодный период года с первой и второй рециркуляцией**

Точка С делит отрезок НУ на отрезки, длина которых обратно пропорциональны количеству воздуха в смеси, и, зная процент рециркуляции, определим необходимый расход наружного воздуха:

> $G_{\text{\tiny{Hap}}}=60\%\cdot G_{\text{p}}=0.6\cdot 15103.62=9062.16$  кг/ч  $G_{\rm yq}^1=20\%\cdot G_{\rm p}=0$ ,2  $\cdot$  15103,62  $=3020$ ,72 кг/чкг/ч  $G_{\rm yq}^2=20\%\cdot G_{\rm p}=0$ ,2  $\cdot$  15103,62  $=3020$ ,72 кг/ч  $G_{\rm C} = G_{\rm map} + G_{\rm yA} = 3020.72 + 9062.16 = 12082.89 \,\text{kr/s}$  $G_{\text{vI}} = 3020,72 + 3020,72 = 6041,44 \text{ кr/4}$

Для процесса в холодный период года с первой и второй рециркуляцией расход теплоты в калорифере:

$$
Q_K = L \cdot (i_K - i_C) = 12082.89 \cdot (24.2 - 11.3) = 155869.3 \text{ KJ/K/4}
$$

$$
Q_k^2 = 43.29 \text{ KBr}
$$

Количество пара, необходимого для процесса КО:

$$
G_{\rm n} = \frac{(d_{\rm 0} - d_{\rm K})}{1000} \cdot L = \frac{(3.9 - 2.8)}{1000} \cdot 12082.89 = 13.29 \,\text{kr/s}
$$

Количество теплоты необходимое для нагрева воды:

$$
Q_{\rm B}=G_{\rm \scriptscriptstyle II}\cdot C_W\,\Delta t_B
$$

 $Q_{\rm B} = 13{,}29$  ·4,146 (100°С − 17°С) = 4573,73 кДж/ч = 1,27 кВт Количество теплоты необходимое для нагрева пара:

$$
Q_{\Pi} = G_{\Pi} \cdot r
$$
  
\n
$$
Q_{\Pi} = 13,29 \quad 2260 = 30038 \text{ kJ/K/y} = 8,34 \text{ kBr}
$$
  
\nOblumi pacxog:  $N_{3\pi} = (Q_{\Pi} + Q_{\text{B}})/0.9 = (8,34 + 1,27)/0.9 = 10,68 \text{ kBr}$ 

#### **6.2.4 Прямоточный процесс обработки воздуха с пластинчатым рекуператором**

В холодный период года целесообразно рассмотреть и произвести оценку применения утилизации теплоты уходящего воздуха. При этом 100% удаляемого из помещения воздуха пропускается через утилизатор теплоты и выбрасывается в атмосферу. Подбор рекуператора осуществим в программе Win Clim II.

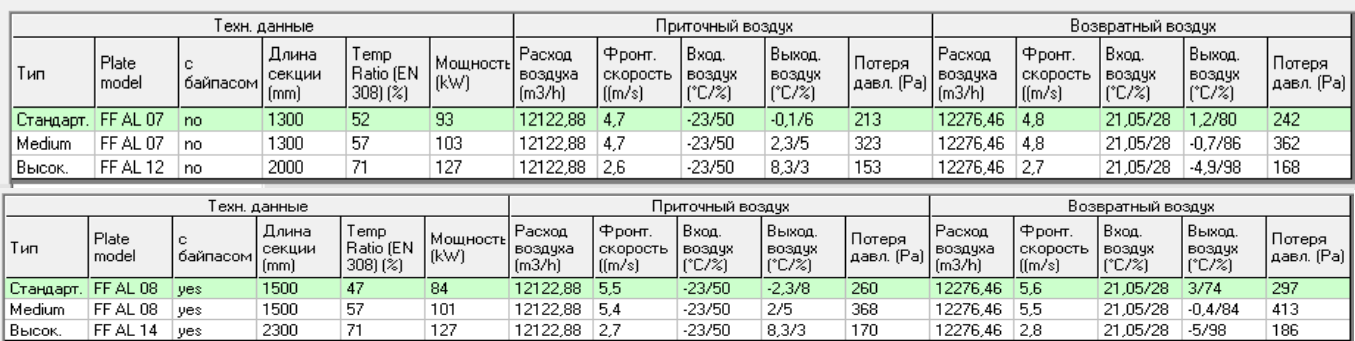

Таблица 6.2. Технические данные пластинчатого рекуператора

## **6.2.4.1 Тип Medium**

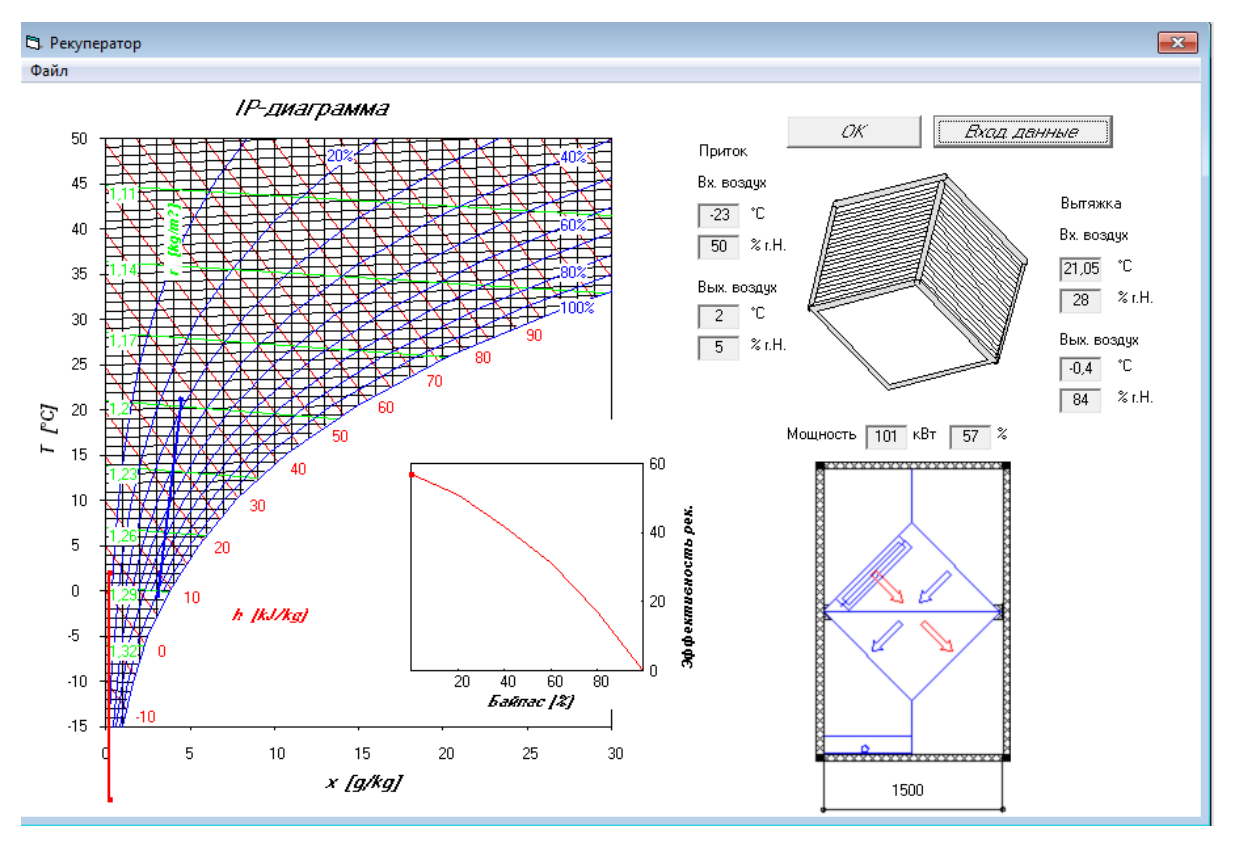

**Рисунок 6.20 Подбор пластинчатого рекуператора в программе Win Clim II**

# $L_n^p = 12122.88 \text{ m}^3/\text{y}; L_y^p = 12276.46 \text{ m}^3/\text{y};$

Построение начинаем с нанесения на *i-d-*диаграмму точек Н<sup>Х</sup> и В<sup>Х</sup>, характеризующих состояние наружного ( $t_{\text{H}}$ =-23,0°С и  $i_{\text{H}}$ =-22,2 кДж/кг) и внутреннего воздуха (*t*В=20°С и *φ*В=30%) в холодный период. Параметры точки Н – температура и энтальпия – принимаем по приложению Е [5].

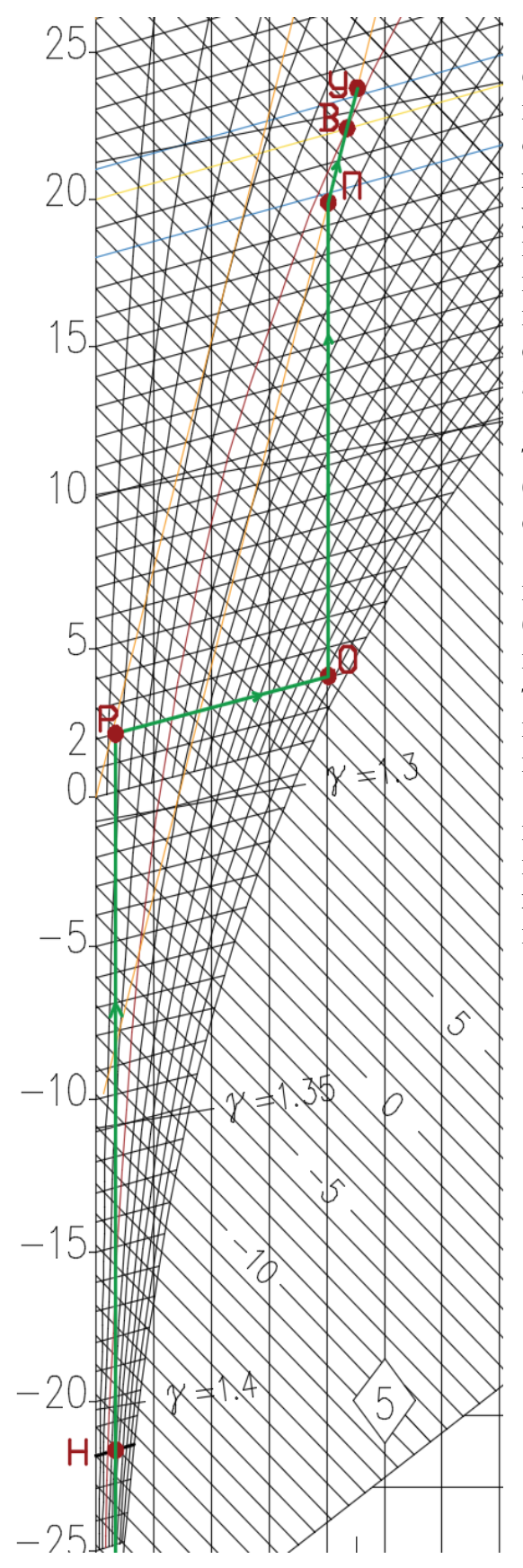

Путем параллельного переноса накладываем процесс изменения состояния воздуха в помещении  $\varepsilon$ <sup>-9689</sup>,66 кДж/кг на точку В и определяем на этой линии положение точек, характеризующих состояние приточного и удаляемого воздуха: точку П (пересечение линии процесса изменения состояния воздуха в помещении и изотермы  $t_{\text{II}}$ =const=18°С), точку У (пересечение линии процесса изменения состояния воздуха в помещении и изотермы *t*У=const=21,05°С).

В зависимости от взаимного расположения точек Н и П решается вопрос о способе обработки наружного воздуха для доведения его до состояния приточного.

Зная параметры точки Р ( $t_P$ =2°С) на выходе из рекуператора, строим отрезок НР, который будет характеризовать процесс нагрева наружного воздуха в пластинчатом рекуператоре. Из т. П по *d*=const опускаемся вниз до прямой *t*=2°С (т. О). Из точки Р по *t*=const приходим в точку О.

Таким образом, процесс НР – процесс нагрева воздуха в пластинчатом рекуператоре, процесс РО – процесс пароувлажнения воздуха, процесс ОП – нагрев воздуха в калорифере второго подогрева.

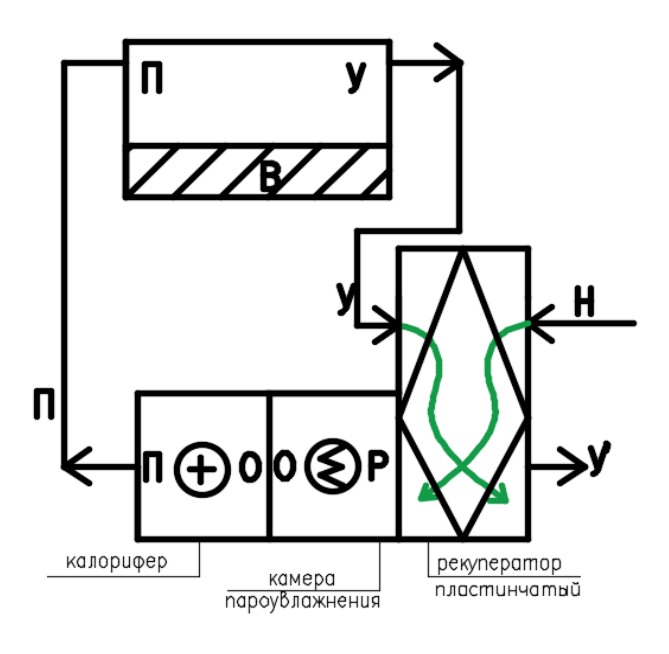

Рисунок 6.21 Прямоточный процесс обработки воздуха в холодный период года с пластинчатым рекуператором (тип medium)

Рисунок 6.22 Принципиальная схема установки кондиционирования воздуха в холодный период года с пластинчатым рекуператором

Для защиты теплообменника от обмерзания необходимо использовать термостат защиты при  $t < -5$ °С.

Расход теплоты в калорифере:

 $Q_K = L \cdot (i_{\Pi} - i_0) = 15103{,}62 \cdot (27.9 - 11.2) = 252230{,}3 \text{ кДж/ч} = 70 \text{ кВт}$ Количество пара, необходимого для процесса РО:

$$
G_{\rm n} = \frac{(d_{\rm 0} - d_{\rm P})}{1000} \cdot L = \frac{(4.05 - 0.35)}{1000} \cdot 15103.62 = 55.88 \,\text{kr/4}
$$

Количество теплоты необходимое для нагрева воды:

$$
Q_{\rm B}=G_{\rm n}\cdot C_W\Delta t_B
$$

 $Q_{\rm B} = 55,88$  ·4,146·(100°С − 2°С) = 22705,86 кДж/ч = 6,3 кВт Количество теплоты необходимое для нагрева пара:

 $Q_{\Pi} = G_{\Pi} \cdot r$  $Q_{\Pi} = 55,88$  · 2260 = 126296,4 кДж/ч = 35,08 кВт Общий расход:  $N_{3A} = (Q_{\Pi} + Q_{\text{B}})/0.9 = (35.08 + 6.3)/0.9 = 45.98 \text{ kBr}$ 

# **6.2.4.2 Тип Стандарт**

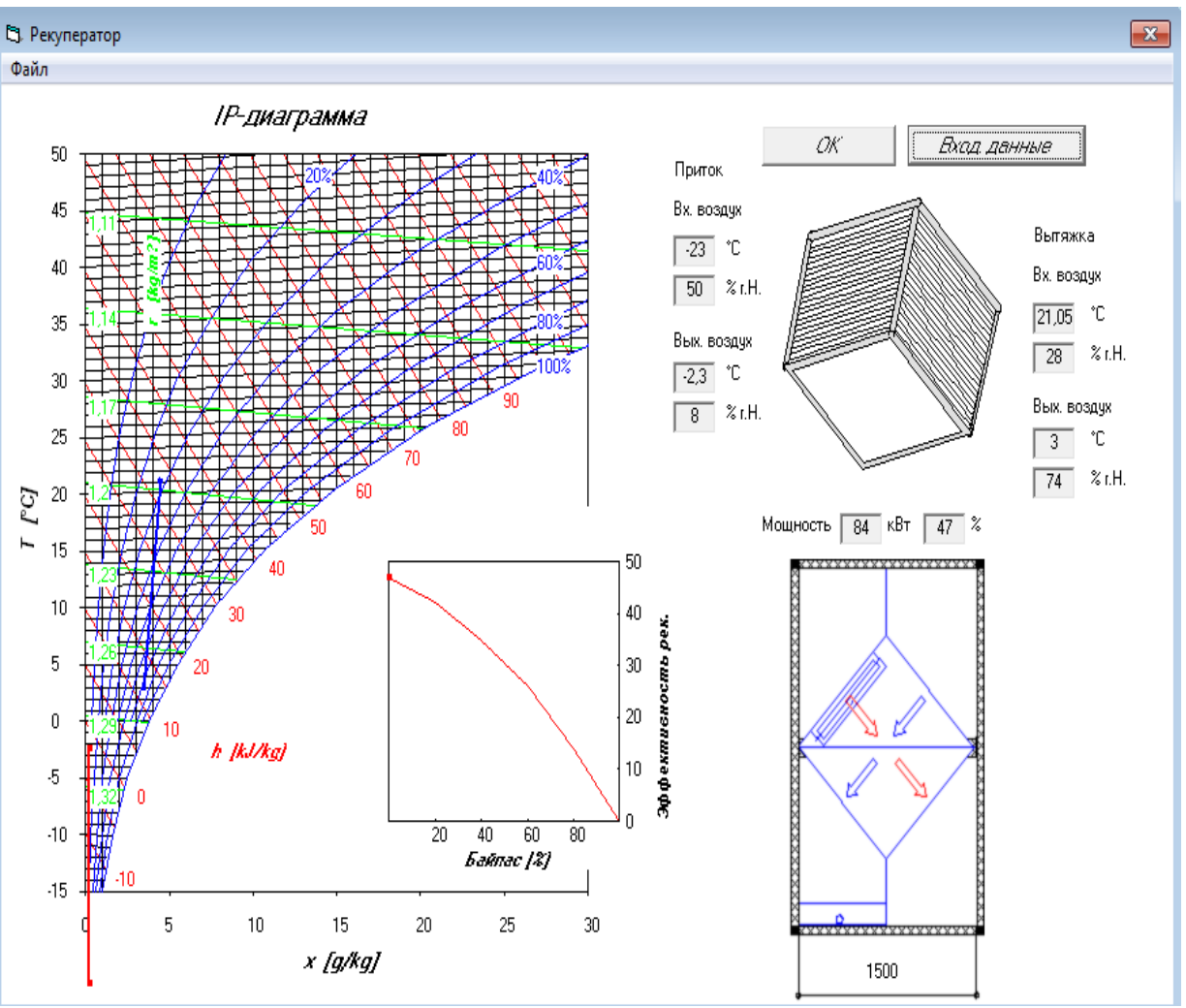

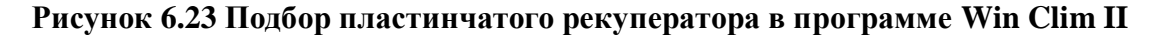

Расход теплоты в калорифере:

 $Q_K = L \cdot (i_{\Pi} - i_0) = 15103{,}62 \cdot (27{,}9 - 8{,}5) = 293010{,}2 \text{ кДж/ч} = 81{,}39 \text{ кВт}$ Количество пара, необходимого для процесса РО:

$$
G_{\rm n} = \frac{(d_{\rm 0} - d_{\rm P})}{1000} \cdot L = \frac{(4.05 - 0.35)}{1000} \cdot 15103.62 = 55.88 \,\text{kr/s}
$$

Количество теплоты необходимое для нагрева воды:

 $Q_{\text{B}} = G_{\text{n}} \cdot C_W \Delta t_B$  $Q_{\rm B} = 55,88$   $\cdot$ 4,146 $\cdot$ (100°C – (–2,3°C)) == 23702,1 $\kappa$ Д $\kappa$ /ч = 6,58  $\kappa$ B $\tau$ Количество теплоты необходимое для нагрева пара:

 $Q_{\Pi} = G_{\Pi} \cdot r$  $Q_{\Pi} = 55,88$  · 2260 = 126296,4 кДж/ч = 35,08 кВт Общий расход:  $N_{2n} = (Q_{\Pi} + Q_{\Pi})/0.9 = (35.08 + 6.58)/0.9 = 46.29$  кВт

#### **6.2.4.3 Тип Высокоэффективный**

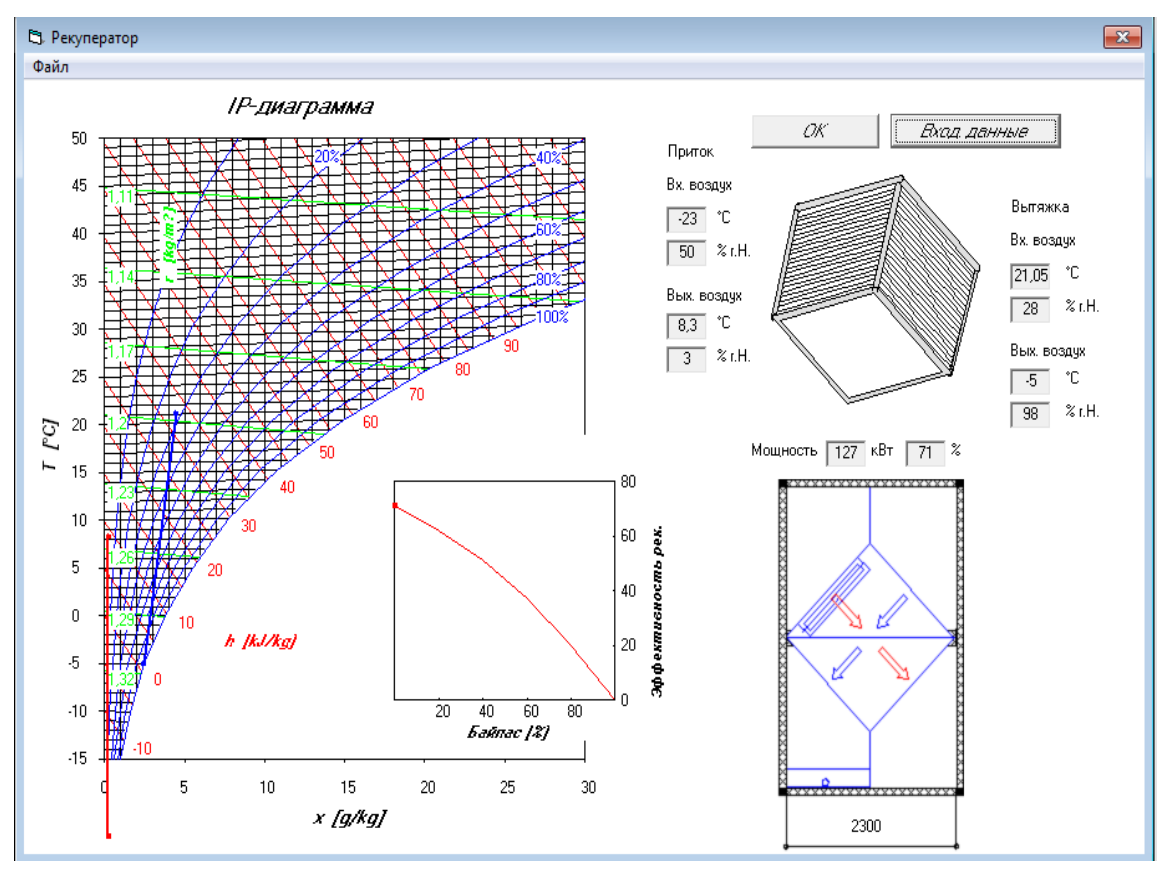

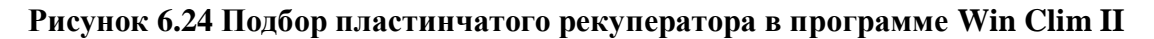

Расход теплоты в калорифере:

 $Q_K = L \cdot (i_{\Pi} - i_0) = 15103{,}62 \cdot (27{,}9 - 18{,}6) = 140363{,}6 \text{ кДж/ч} = 39{,}01 \text{ кВт}$ Количество пара, необходимого для процесса РО:

$$
G_{\rm n} = \frac{(d_{\rm 0} - d_{\rm P})}{1000} \cdot L = \frac{(4.05 - 0.35)}{1000} \cdot 15103.62 = 55.88 \,\text{kr/s}
$$

Количество теплоты необходимое для нагрева воды:

$$
Q_{\rm B}=G_{\rm \scriptscriptstyle II}\cdot C_{\rm \scriptscriptstyle W}\Delta t_{\rm \scriptscriptstyle B}
$$

 $Q_{\rm B} = 55,88$  ·4,146·(100°С − 8,3°С) = 21246,2 кДж/ч = 5,9 кВт Количество теплоты необходимое для нагрева пара:

 $Q_{\text{II}} = 55,88$  · 2260 = 126296,4 кДж/ч = 35,08 кВт

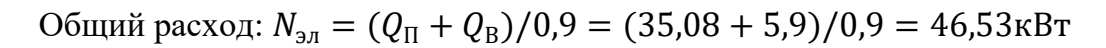

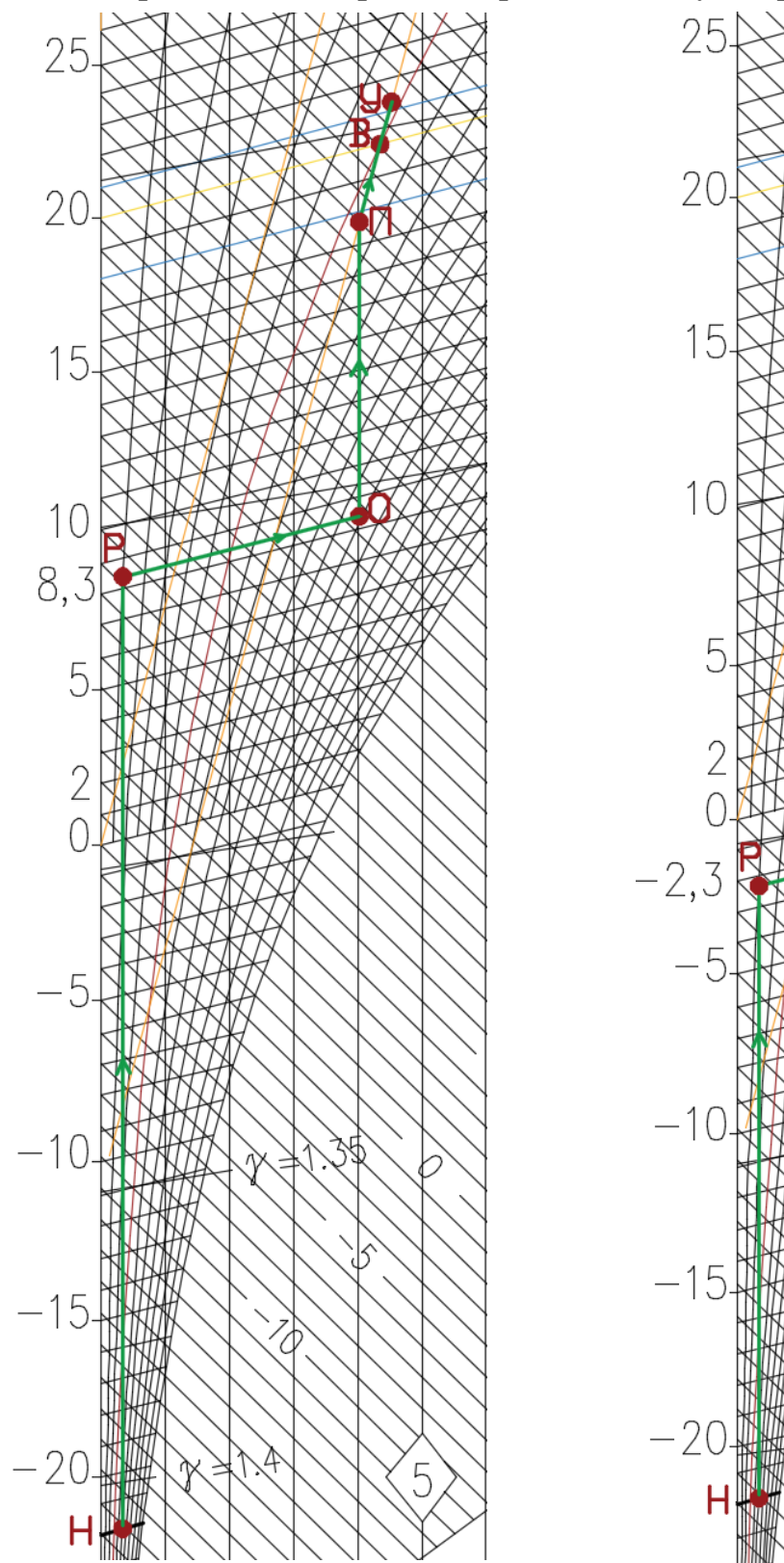

### **6.2.5 Прямоточный процесс обработки воздуха с роторным рекуператором**

**Рисунок 6.26 Прямоточный процесс обработки воздуха в холодный период года с пластинчатым рекуператором (тип стандарт)**

k

5

**Рисунок 6.25 Прямоточный процесс обработки воздуха в холодный период года с пластинчатым рекуператором (тип высокоэффективный)**

 $\varsigma$ 

В холодный период года целесообразно рассмотреть и произвести оценку применения утилизации теплоты уходящего воздуха. При этом 100% удаляемого из помещения воздуха пропускается через утилизатор теплоты и выбрасывается в атмосферу. Подбор рекуператора осуществим в программе Win Clim II [5].

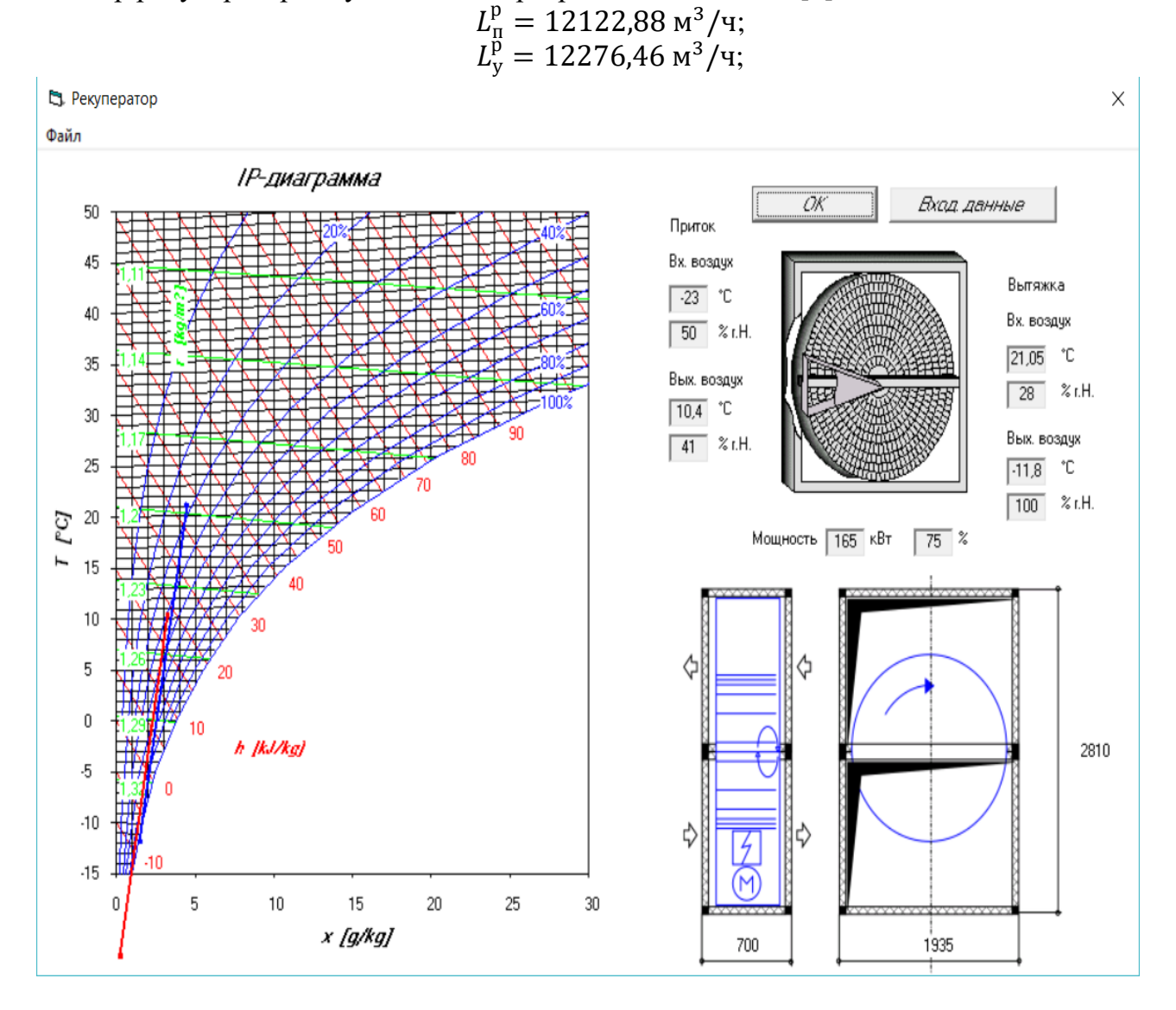

**Рисунок 6.27 Подбор роторного рекуператора в программе Win Clim II**

Расход теплоты в калорифере:

 $Q_K = L \cdot (i_{\Pi} - i_0) = 15103{,}62 \cdot (27{,}9 - 21) = 104214{,}9 \text{ кДж/ч} = 28{,}94 \text{ кВт}$ Количество пара, необходимого для процесса РО:  $(d_0 - d_{\rm P})$  $(A, 05)$ 

$$
G_{\rm n} = \frac{(u_0 - u_{\rm p})}{1000} \cdot L = \frac{(4,03 - 3,2)}{1000} \cdot 15103,62 = 12,83 \text{ кr/4}
$$

Количество теплоты необходимое для нагрева воды:

 $Q_B = 12,83.4,146(100°C – 10,4°C) = 4753,14 \text{ кДж/ч} = 1,32 \text{ кВт}$ Количество теплоты необходимое для нагрева пара:

$$
Q_{\Pi} = 12,83 \cdot 2260 = 29014 \text{ K} \mu\text{K} / \text{H} = 8 \text{ K} \text{B} \text{T}
$$

Общий расход:  $N_{\text{3d}} = (Q_{\text{H}} + Q_{\text{B}})/0.9 = (8 + 1.32)/0.9 = 10.4 \text{ кBr}$ 

Построение начинаем с нанесения на *i-d-*диаграмму точек Н<sup>Х</sup> и В<sup>Х</sup>, характеризующих состояние наружного (t<sub>H</sub>=-23,0°С и i<sub>H</sub>=-22,2 кДж/кг) и внутреннего воздуха (*t*В=20°С и *φ*В=30%) в холодный период. Параметры точки Н – температура и энтальпия – принимаем по приложению Е [5].

Путем параллельного переноса накладываем процесс изменения состояния воздуха в помещении  $\varepsilon_T$ =9689,66 кДж/кг на точку В и определяем на этой линии положение точек, характеризующих состояние приточного и удаляемого воздуха: точку П (пересечение линии процесса изменения состояния воздуха в помещении и изотермы *t*П=const=18°С), точку У (пересечение линии процесса изменения состояния воздуха в помещении и изотермы  $t_y = const = 21,05$ °С).

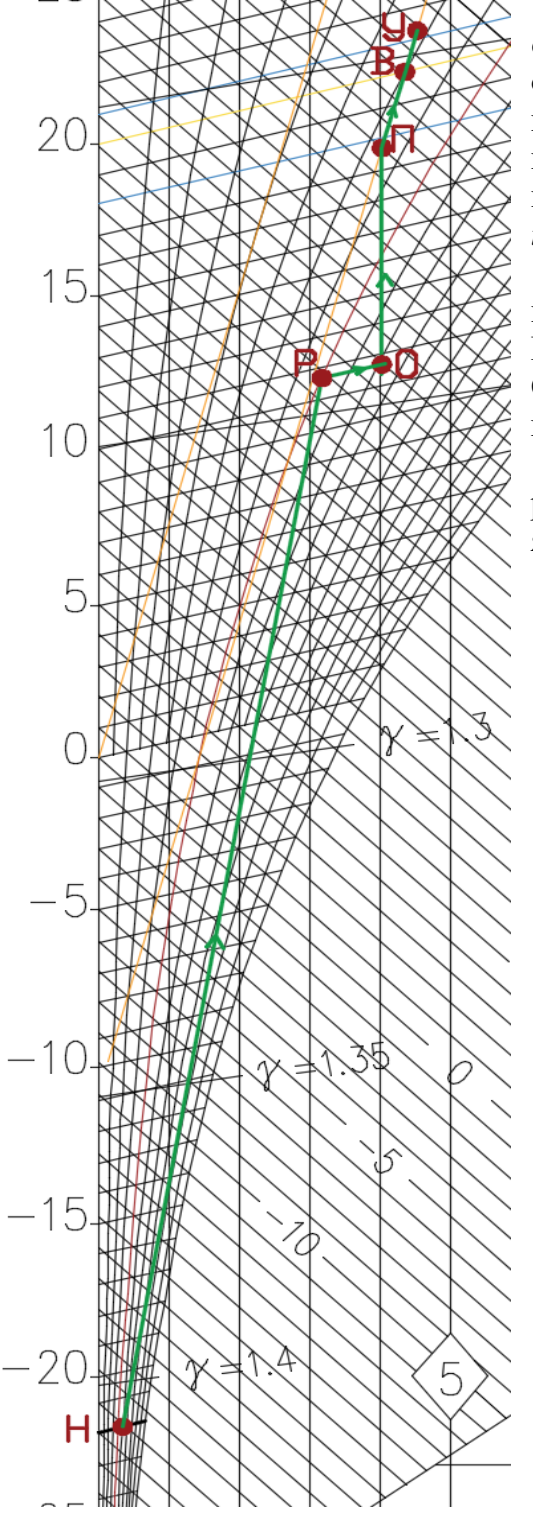

**Рисунок 6.28 Прямоточный процесс обработки воздуха в холодный период года с ротационным рекуператором**

Зная параметры точки  $P(t = 10, 4^{\circ}C)$  и  $\varphi = 41\%$ ) на выходе из рекуператора, строим отрезок НР, который будет характеризовать процесс нагрева наружного воздуха в ротационном рекуператоре. Из т. П по *d*=const опускаемся вниз до прямой *t*=10,4°С (т. О). Из точки Р по *t*=const приходим в точку О.

Таким образом, процесс НР – процесс нагрева воздуха в ротационном рекуператоре, процесс РО – процесс пароувлажнения воздуха, процесс ОП – нагрев воздуха в калорифере второго подогрева.

Выберем высокоэффективный ротационный рекуператор с эпоксидным покрытием и расстоянием между ячейками 1,5 мм.

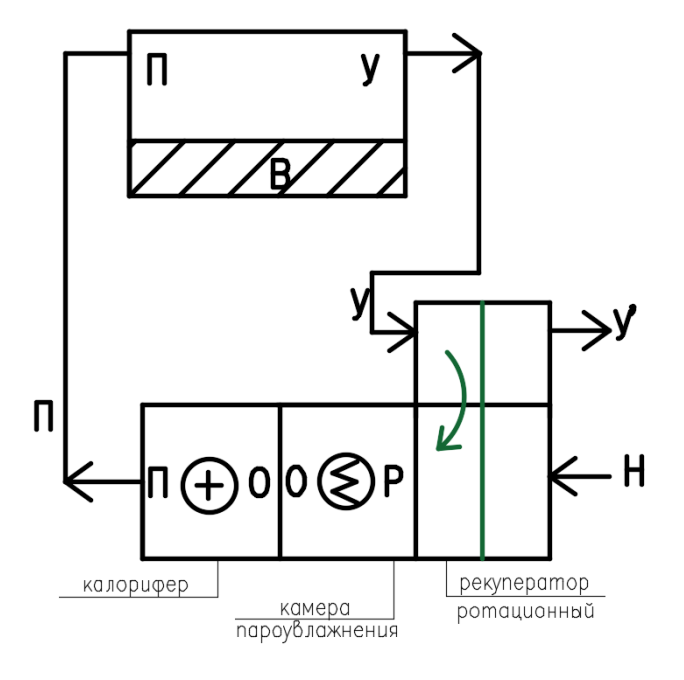

**Рисунок 6.29 Принципиальная схема установки кондиционирования воздуха в холодный период года с роторным рекуператором**

#### **6.2.6 Процесс обработки воздуха с первой рециркуляцией и пластинчатым рекуператором**

#### **6.2.6.1 Тип Medium**

Точка С делит отрезок РУ на отрезки, длины которых обратно пропорциональны количеству воздуха в смеси, и, зная процент рециркуляции, определим необходимый расход наружного воздуха:

$$
G_{\rm p} = 15103,62 \cdot 0,8 = 12082,8 \text{ кr/ч};
$$
  

$$
G_{\rm y} = 15103,62 - 12082,8 = 3020,72 \text{ kr/4};
$$

Количество пара, необходимого для процесса СО:

$$
G_{\rm n} = \frac{(d_{\rm 0} - d_{\rm C})}{1000} \cdot L = \frac{(4,05 - 3,6)}{1000} \cdot 15103,62 = 6,79 \text{ кr/4}
$$

Расход теплоты в калорифере:

$$
Q_K = L \cdot (i_{\Pi} - i_0) = 15103,62 \cdot (27.9 - 27.6) = 4531 \text{ K} \mu \text{K} / \text{V} = 1.25 \text{ K} \text{B} \text{T}
$$

Количество теплоты необходимое для нагрева воды:

$$
Q_{\rm B} = 6.79 \cdot 4.146 \cdot (100 \cdot C - 2 \cdot C) = 2761.5 \text{ K} \mu \text{K} / \text{H} = 0.76 \text{ K} \text{B} \text{T}
$$

Количество теплоты необходимое для нагрева пара:

$$
Q_{\Pi} = 6.79 \cdot 2260 = 15360 \text{ K} \mu \text{K} / \text{H} = 4.26 \text{ K} \text{B} \text{T}
$$

Общий расход:

$$
N_{3\pi} = (Q_{\Pi} + Q_{\text{B}})/0.9 = (4.26 + 1.25)/0.9 = 5.59 \text{ kBr}
$$

Задаемся процентом рециркуляции 80%

Построение начинаем с нанесения на i-d-диаграмму точек НХ и ВХ, характеризующих состояние наружного ( $t_H$ =-23,0°С и  $i_H$ =-22,2 кДж/кг) и внутреннего воздуха  $(t_B=20^{\circ}C)$  и фв $=30\%$ ) в холодный период. Параметры точки  $H$  – температура и энтальпия – принимаем по приложению Е [5].

Путем параллельного переноса накладываем процесс изменения состояния воздуха в помещении  $\varepsilon_T$ =9689,66 кДж/кг на точку В и определяем на этой линии положение точек, характеризующих состояние приточного и удаляемого воздуха: точку П (пересечение линии процесса изменения состояния воздуха в помещении и изотермы t<sub>II</sub>=const=18°С), точку У (пересечение линии процесса изменения состояния воздуха в помещении и изотермы ty=const=21,05 $^{\circ}$ C).

Построение процесса начинаем с первой рециркуляции. Проводим прямую через точку У и точку Р. Задаемся процентом рециркуляции 80% и определяем т.Р. Далее по t=const из т. Р попадаем в т. О. Таким образом, процесс НР – процесс нагрева воздуха в пластинчатом рекупера-торе, процесс РУ (итог т. С) – процесс смешения воздуха с параметрами т. Р и т. У, процесс СО – пароувлажнение воздуха в пароувлажнителе, ОП – нагрев воздуха.

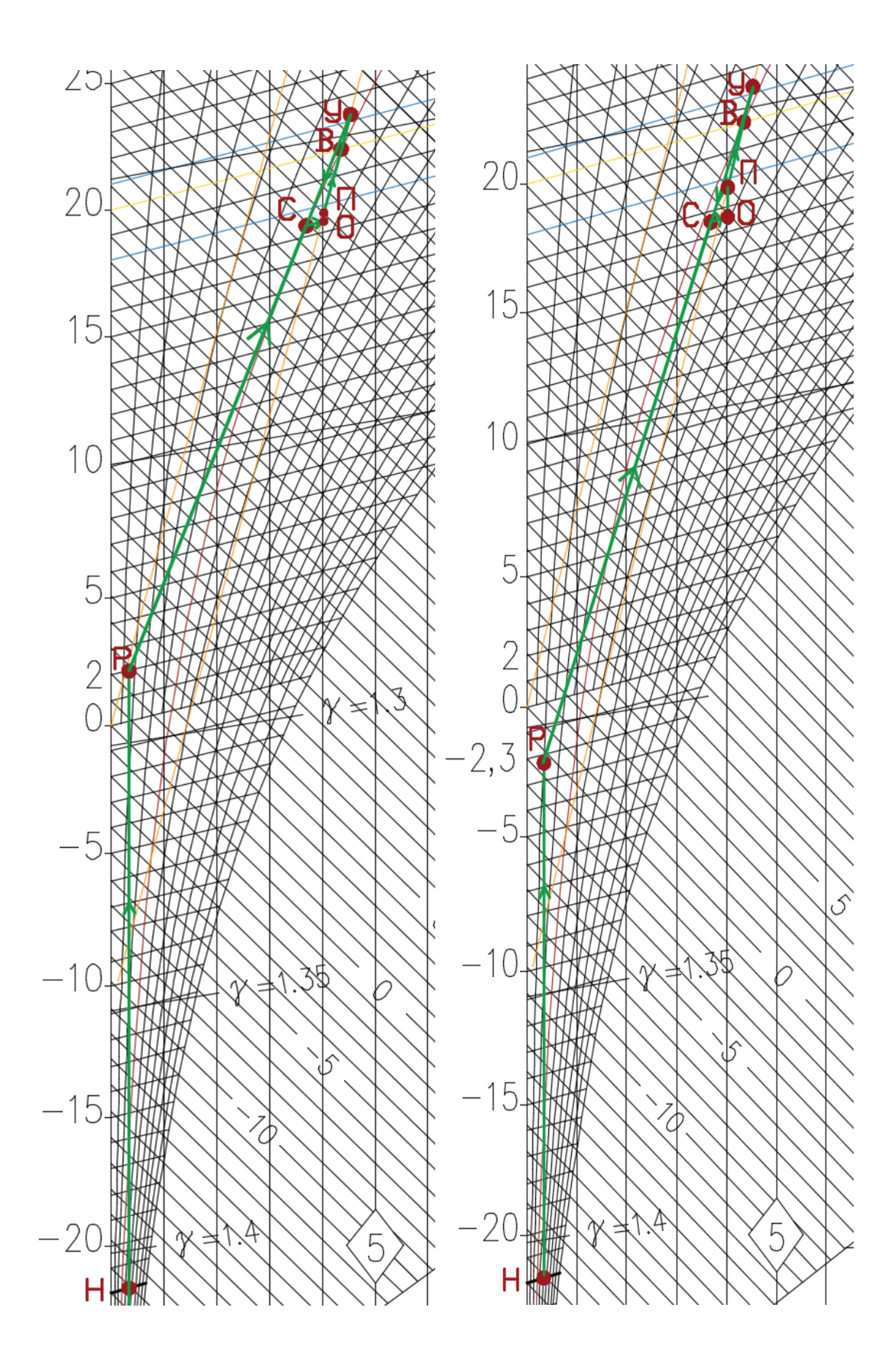

**Рисунок 6.30. Процесс обработки воздуха в холодный период года с первой рециркуляцией и пластинчатым теплообменником (тип medium)**

**Рисунок 6.31. Процесс обработки воздуха в холодный период года с первой рециркуляцией и пластинчатым теплообменником (тип стандарт)**

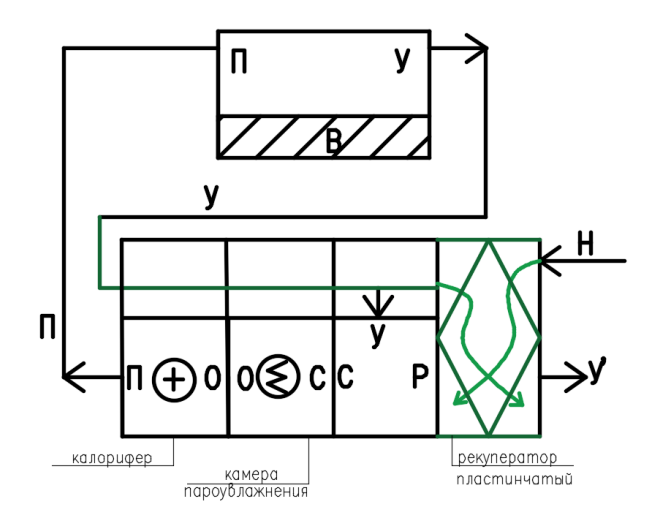

#### **Рисунок 6.32 Принципиальная схема установки кондиционирования воздуха в холодный период года с первой рециркуляцией и пластинчатым рекуператором**

#### **6.2.6.2 Тип Стандарт**

Задаемся процентом рециркуляции 80%

$$
G_p = 15103,62 \cdot 0,8 = 12082,8 \text{ кr/y};
$$
  

$$
G_y = 15103,62 - 12082,8 = 3020,72 \text{ kr/y};
$$

Количество пара, необходимого для процесса СО:

$$
G_{\rm n} = \frac{(d_{\rm 0} - d_{\rm C})}{1000} \cdot L = \frac{(4,05 - 3,6)}{1000} \cdot 15103,62 = 6,79 \text{ кr/4}
$$

Расход теплоты в калорифере:

 $Q_K = L \cdot (i_{\Pi} - i_0) = 15103{,}62 \cdot (27.2 - 26.8) == 6041{,}44 \text{ кДж/ч} = 1.67 \text{ кВт}$ Количество теплоты необходимое для нагрева воды:

 $Q_B = 6.79 \cdot 4.146 \cdot (100 \cdot C - (-2.3 \cdot C)) = 2882.6 \text{ KJ/K/y} = 0.8 \text{ KBT}$ Количество теплоты необходимое для нагрева пара:

$$
Q_{\Pi} = 6.79 \cdot 2260 = 15360.3 \text{ KJ/K/y} = 4.26 \text{ KBr}
$$

Общий расход:

$$
N_{3\pi} = (Q_{\Pi} + Q_{\text{B}})/0.9 = (4.26 + 0.8)/0.9 = 5.63 \text{ kBr}
$$

#### **6.2.6.3 Тип Высокоэффективный**

Задаемся процентом рециркуляции 72,3%. Точка С делит отрезок РУ на отрезки, длины которых обратно пропорциональны количеству воздуха в смеси, и, зная процент рециркуляции, определим необходимый расход наружного воздуха:

$$
G_{\rm p} = 15103{,}62 \cdot 0{,}723 = 10919{,}1 \text{ kT/T};
$$

$$
G_{y} = 15103,62 - 12082,8 = 4183,7 \text{ кr/ч};
$$

Количество пара, необходимого для процесса СО:

$$
G_{\rm n} = \frac{(d_0 - d_{\rm C})}{1000} \cdot L = \frac{(4.05 - 3.6)}{1000} \cdot 15103.62 = 9.81 \text{ кr/ч}
$$

Количество теплоты необходимое для нагрева воды:

$$
Q_{\rm B} = 9.81 \cdot 4.146 \cdot (100\degree\text{C} - 8.3\degree\text{C}) =
$$

$$
3732,44
$$
 кДж/ч = 1,03 кВт

Количество теплоты необходимое для нагрева пара:

$$
Q_{\Pi} = 9.81 \cdot 2260 = 22187.2 \text{ KJ/K/y} = 6.16 \text{ KBT}
$$

Общий расход:

$$
N_{\rm 9J} = (Q_{\rm II} + Q_{\rm B})/0.9 = (6.16 + 1.03)/0.9 = 7.99 \,\text{kBr}
$$

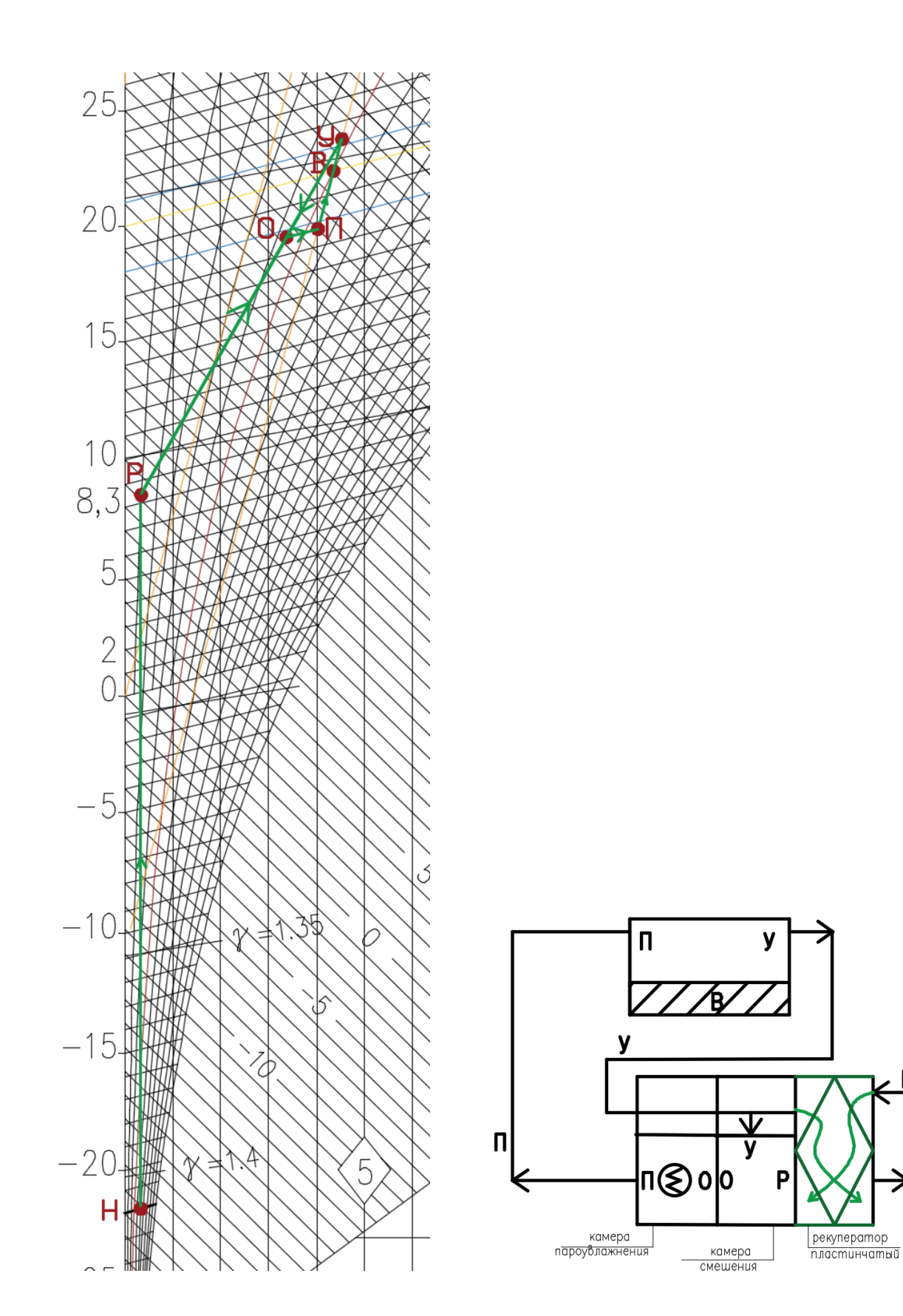

**Рисунок 6.33 Процесс обработки воздуха в холодный период года с первой рециркуляцией и пластинчатым теплообменником (тип высокоэффективный)**

**Рисунок 6.34 Принципиальная схема установки кондиционирования воздуха в холодный период года с первой рециркуляцией и пластинчатым рекуператором**

#### **6.2.7 Процесс обработки воздуха с первой рециркуляцией и роторным рекуператором**

Процент рециркуляции составит 66%

Подбор рекуператора осуществим в программе Win Clim II.

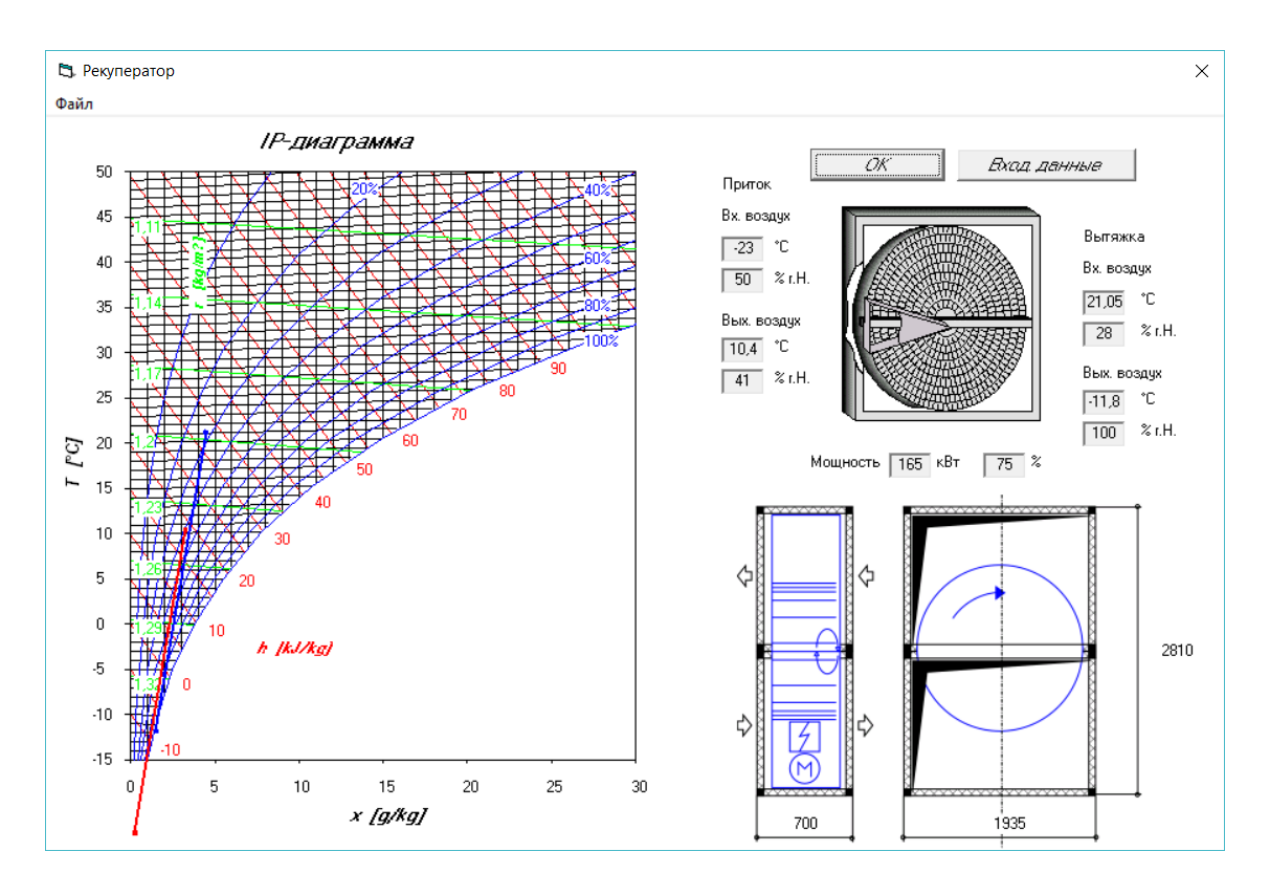

**Рисунок 6.35 Подбор ротационного рекуператора в программе Win Clim II**

Построение начинаем с нанесения на *i-d-*диаграмму точек  $H^{X}$  и  $B^{X}$ , характеризующих состояние наружного ( $t_{\text{H}}$ =-23,0°С и  $i_{\text{H}}$ =-22,2 кДж/кг) и внутреннего воздуха ( $t_{\text{B}}$ =20°С и  $\varphi_{\text{B}}$ =30%) в холодный период. Параметры точки Н – температура и энтальпия – принимаем по приложению Е [5].

Путем параллельного переноса накладываем процесс изменения состояния воздуха в помещении *ε*<sub>T</sub>=9689,66 кДж/кг на точку В и определяем на этой линии положение точек, характеризующих состояние приточного и удаляемого воздуха: точку П (пересечение линии процесса изменения состояния воздуха в помещении и изотермы *t*П=const=18°С), точку У (пересечение линии процесса изменения состояния воздуха в помещении и изотермы  $t$ у=const=21,05°С).

Проводим прямую через точку У и Н, отмечаем на ней точку  $P(t = 10,7^{\circ}C)$  Задаемся процентом рециркуляции 66% и из соотношения расходов и отрезков определяем наиболее удачное положение т. С. Далее по *t*=const из т. С попадаем в т. П. Выберем высокоэффективный ротационный рекуператор с эпоксидным покрытием и расстоянием между ячейками 1,5 мм

Таким образом, процесс НР – процесс нагрева воздуха в роторном рекуператоре.

Точка С делит отрезок РУ на отрезки, длины которых обратно пропорциональны количеству воздуха в смеси, и, зная процент рециркуляции, определим необходимый расход наружного воздуха:

 $G_v = 15103,62 \cdot 0,66 = 5135,2 \text{ кг/ч}, G_p = 15103,62 - 5135,2 = 9968,38 \text{ kr/4}$ 

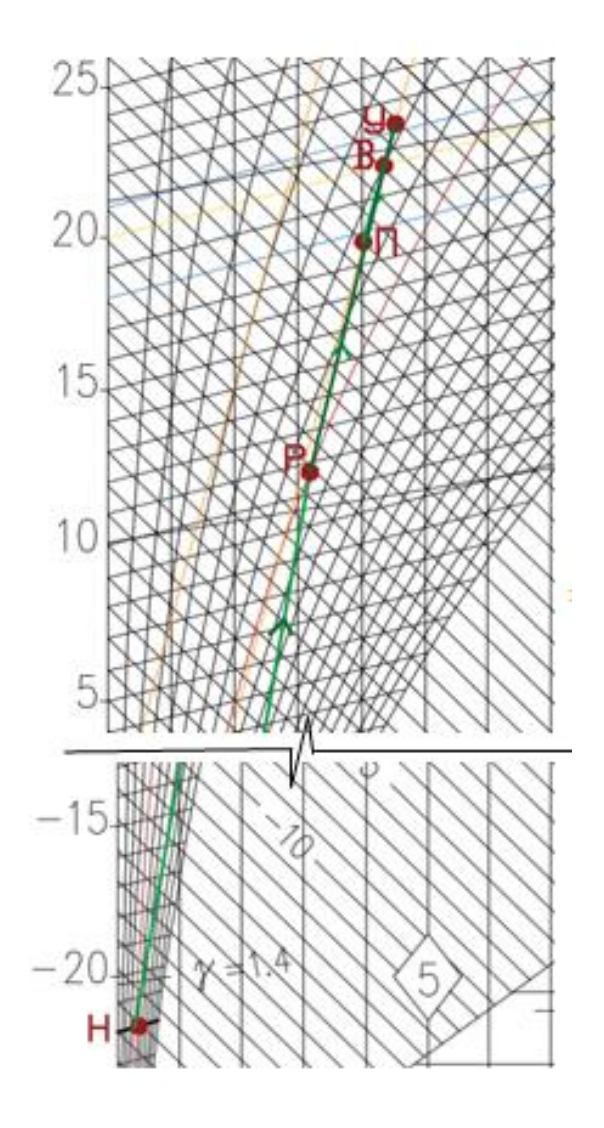

**Рисунок 6.36 Процесс обработки воздуха в холодный период года с первой рециркуляцией и ротационным теплообменником**

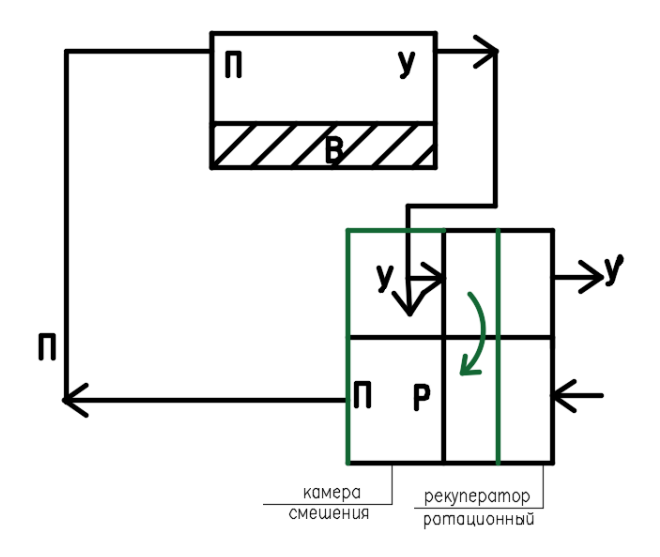

**Рисунок 6.37 Принципиальная схема установки кондиционирования воздуха в холодный период года с первой рециркуляцией и ротационным рекуператором**

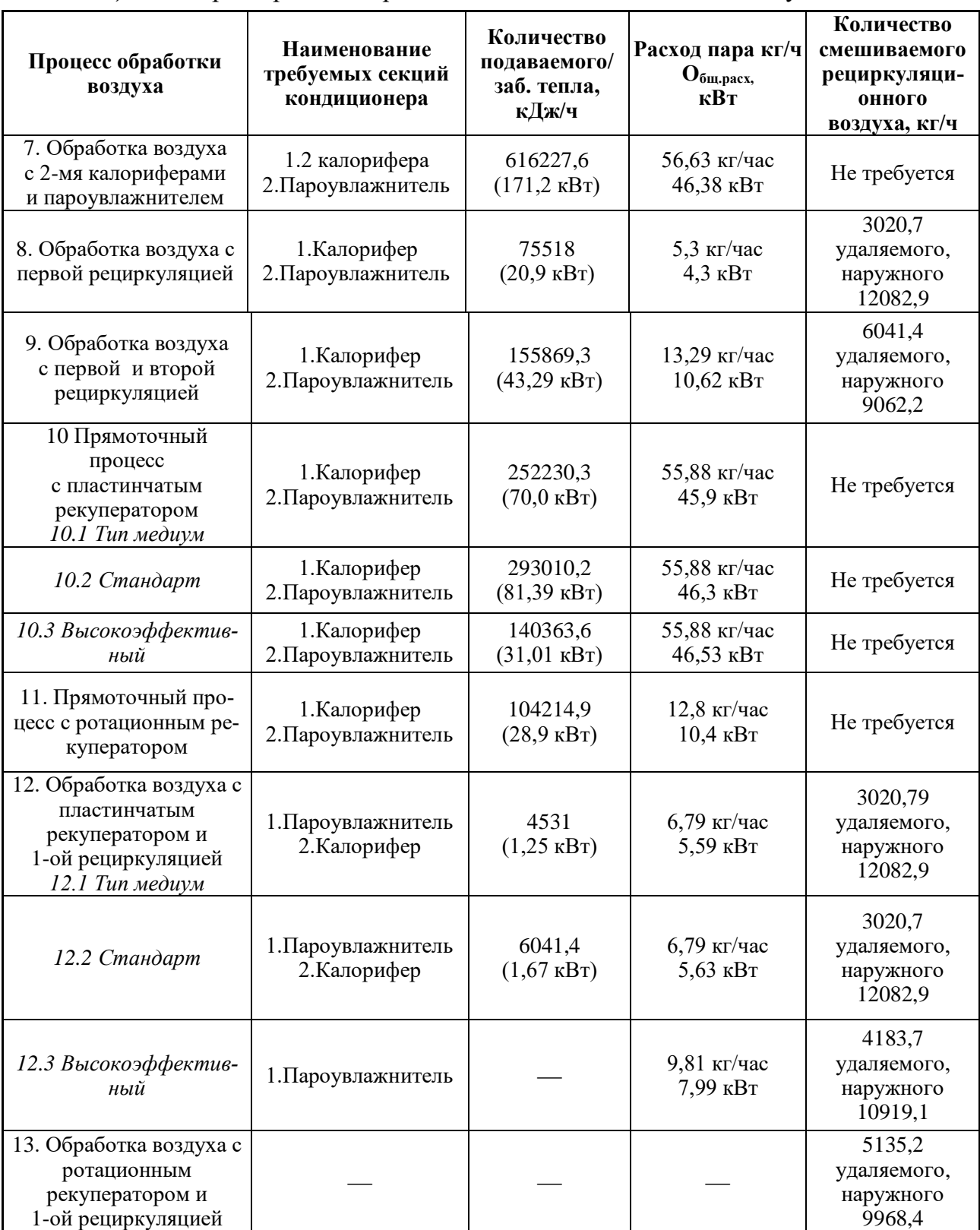

*Таблица 6.3* Характеристика процессов изменения состояния воздуха в ХП

При выборе применяемого процесса для холодного периода следует учесть, что выбирать надо процесс с наименьшими затратами тепла и воды, количество требуемых секций должно быть минимальным.

*Вывод:* Для холодного периода года выбираем процесс обработки воздуха с воздуха с ротационным рекуператором и 1-ой рециркуляцией.

#### **Литература**

1. Теплоснабжение и вентиляция. Курсовое и дипломное проектирование/ под ред. Б.М. Хрусталева – М.: Изд-во АСВ, 2007. – 784 с., 183 ил.

2. Методические указания к курсовому проектированию «Процессы обработки воздуха в центральных кондиционерах». П.Т. Крамаренко, Нижний Новгород, издание ННГАСУ, 2009 г.

3. ГОСТ 21.602-79 Отопление, вентиляция и кондиционирование воздуха. Рабочие чертежи.

4. Справочник проектировщика. Внутренние санитарно-технические устройства. Ч.3. Вентиляция и кондиционирование воздуха. Кн.1./под ред. Н. Н. Павлова и Ю. И. Шиллера. – М: Стройиздат, 1992, 320 с.

5. СНБ 4.02.01-03 Отопление, вентиляция и кондиционирование воздуха. – Минск, 2004.

6. http://www.mitsubishi-aircon.ru/software/online.shtml.

7. Кондиционирование воздуха и холодоснабжение: Учеб. пособие/ П. И. Дячек. – М.: Издательство АСВ, 2017. – 676 с.

Учебное издание

*Составитель: Янчилин Павел Фёдорович*

# **МЕТОДИЧЕСКИЕ УКАЗАНИЯ**

для выполнения курсового проекта по дисциплине «Кондиционирование воздуха и холодоснабжение» специальности 1-70 04 02 «Теплогазоснабжение, вентиляция и охрана воздушного бассейна»

# ЧАСТЬ II

Построение процессов обработки воздуха в центральном кондиционере

*Текст печатается в авторской редакции, орфографии и пунктуации*

Ответственный за выпуск: Янчилин П. Ф. Редактор: Митлошук М. А. Компьютерная верстка: Рогожина Ю. А.

\_\_\_\_\_\_\_\_\_\_\_\_\_\_\_\_\_\_\_\_\_\_\_\_\_\_\_\_\_\_\_\_\_\_\_\_\_\_\_\_\_\_\_\_\_\_\_\_\_\_\_\_\_\_\_\_\_\_\_\_\_\_\_\_\_\_\_

Подписано в печать 27.12.2021 г. Формат  $60x84$ <sup>1</sup>/16. Бумага «Performer». Гарнитура «Times New Roman ». Усл. печ. л. 2,56. Уч. изд. л. 2,75. Заказ № 1481.Тираж 18 экз. Отпечатано на ризографе учреждения образования «Брестский государственный технический университет». 224017, г. Брест, ул. Московская, 267. Свидетельство о государственной регистрации издателя, изготовителя, распространителя печатных изданий № 1/235 от 24.03.2014 г.